# Convolutional Neural Nets EECS 442 – David Fouhey

Winter 2023, University of Michigan

http://web.eecs.umich.edu/~fouhey/teaching/EECS442\_W23/

### Administrivia

• HW3 Due Date SNAFU: It was up for long enough, and there's some flexibility, so it's now due March 6 and the same extra 72 late hours apply.

# Previously – Backpropagation

### $f(x) = (-x + 3)^2$

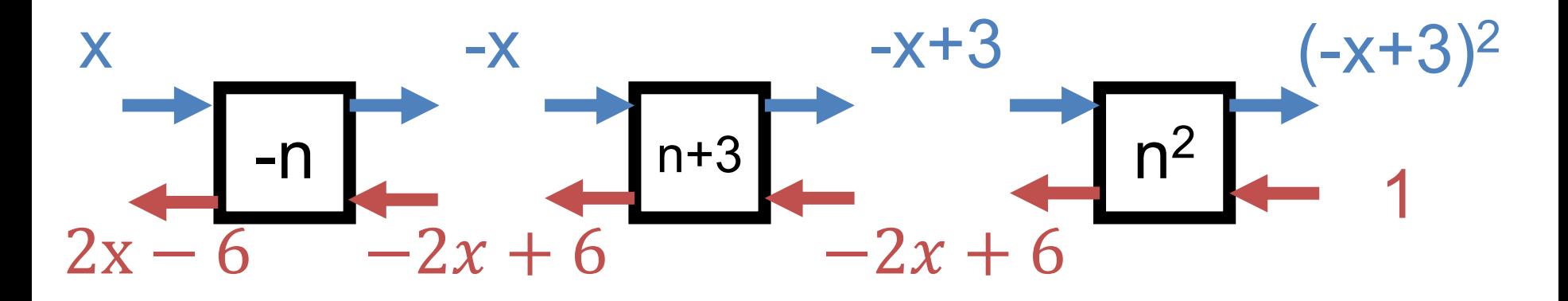

**Forward pass: compute function Backward pass: compute derivative of all parts of the function**

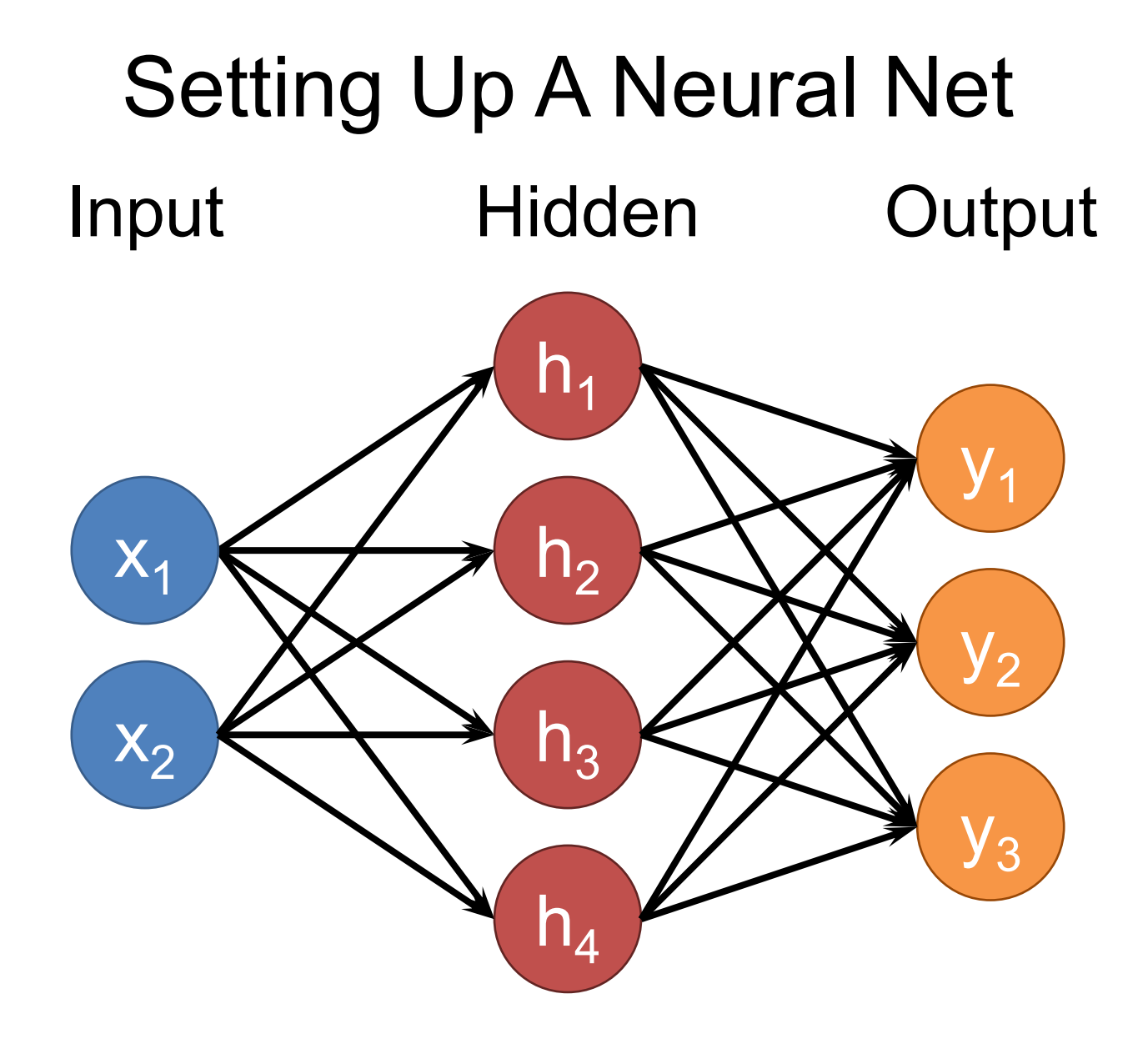

# Setting Up A Neural Net Input Hidden 1 Hidden 2 Output

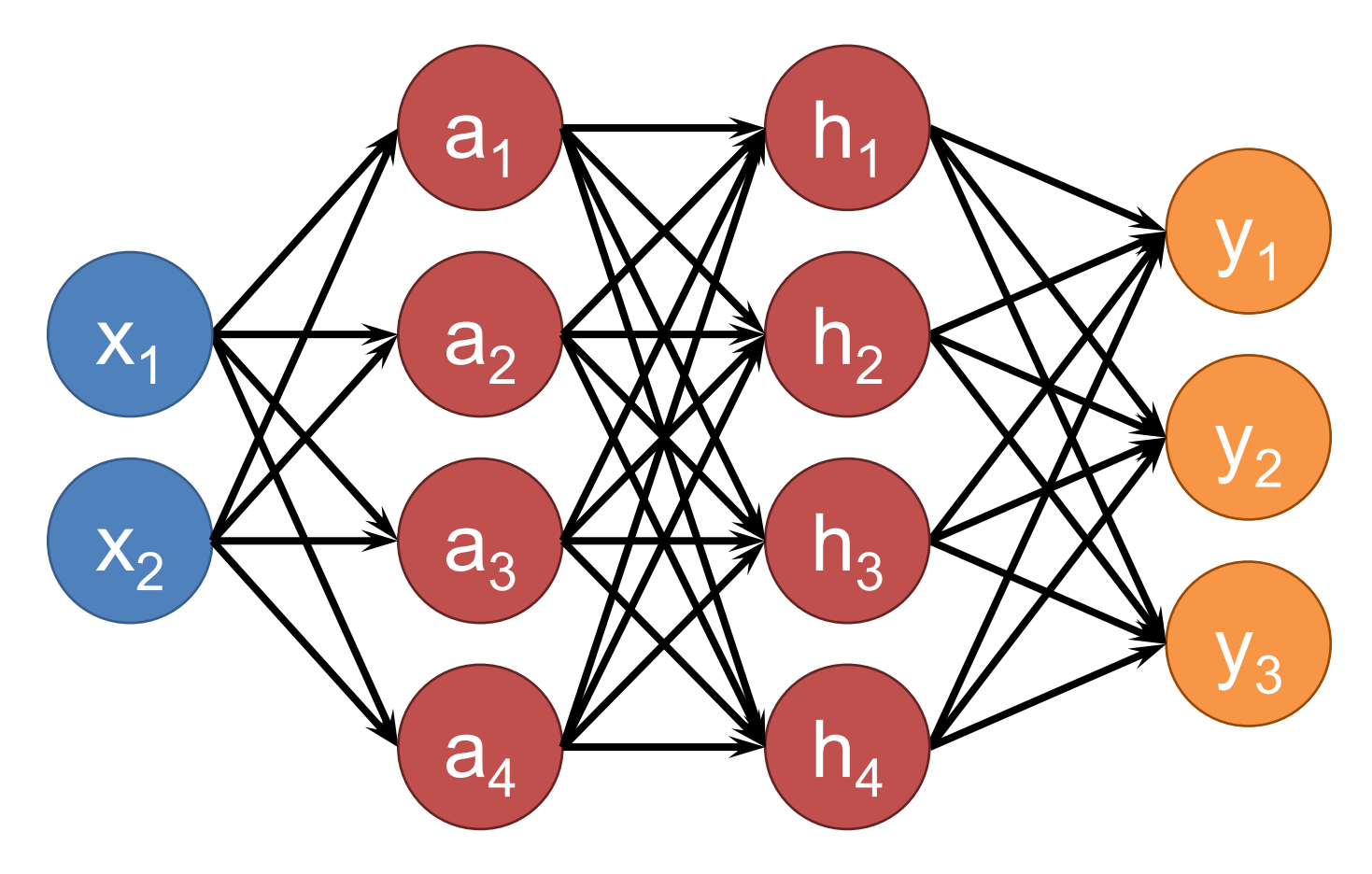

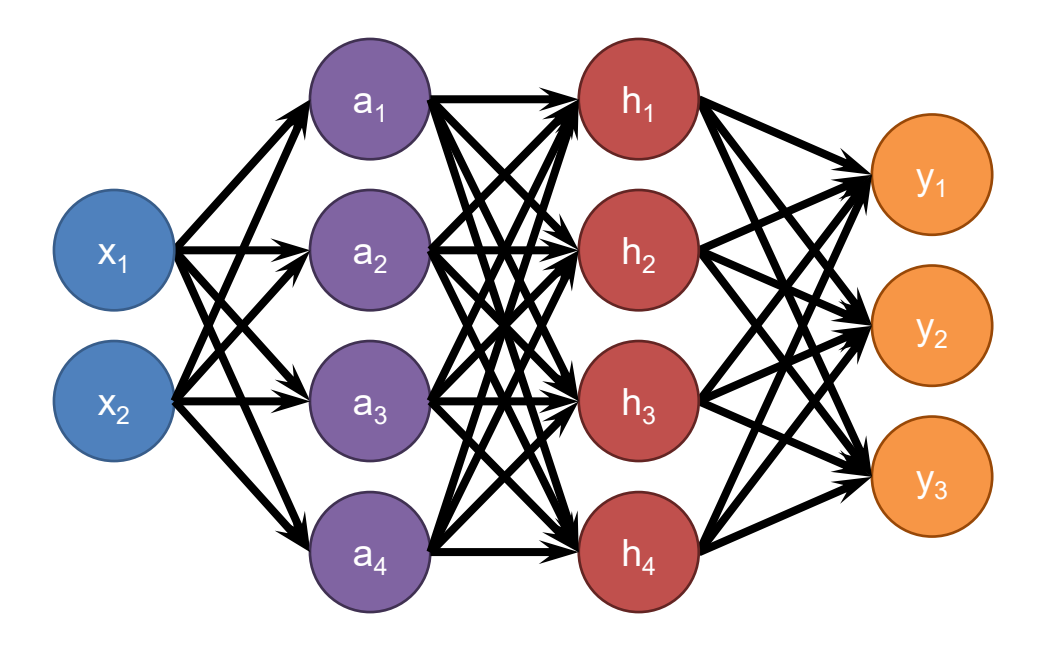

Each neuron connects to each neuron in the previous layer

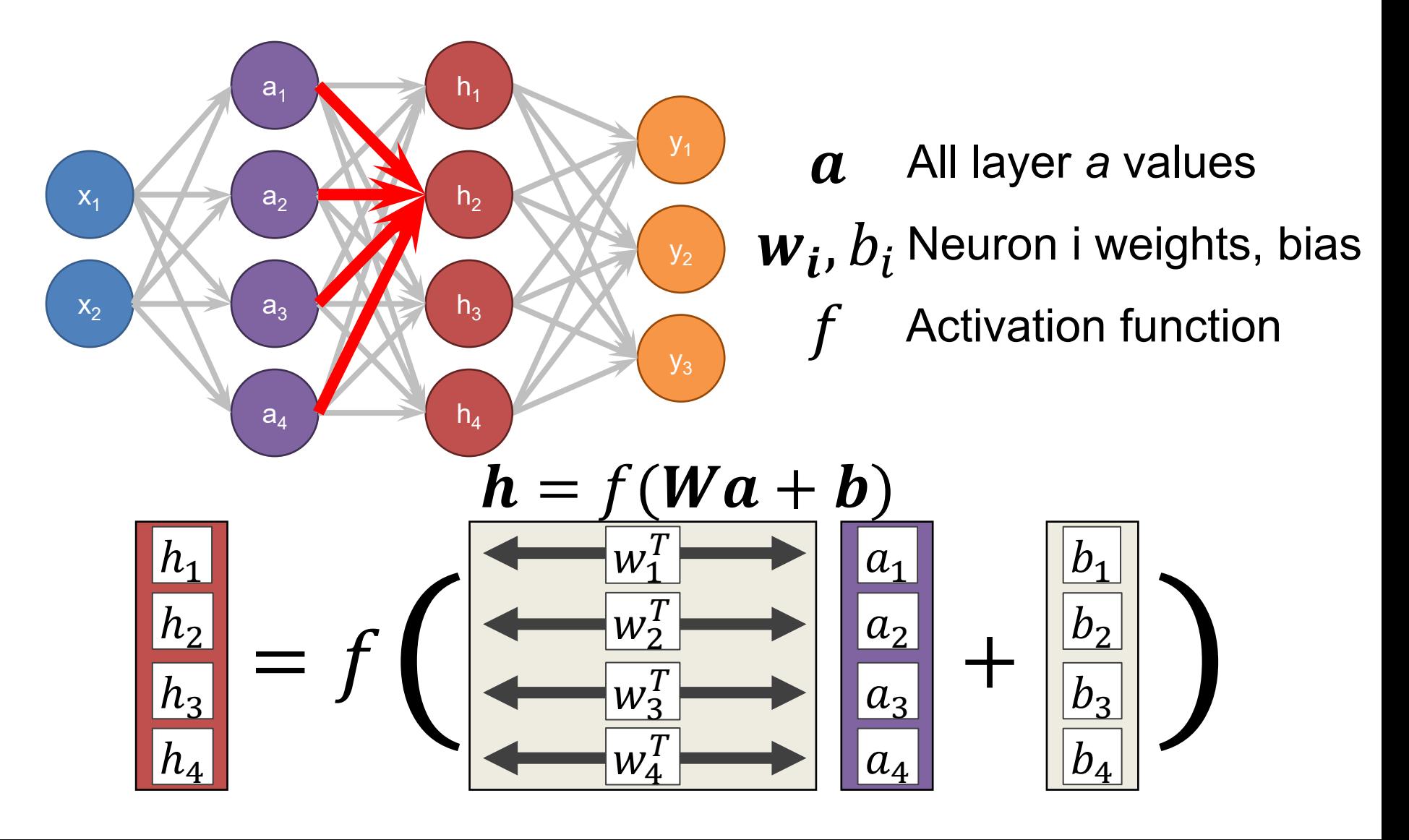

# Define New Block: "Linear Layer"

*(It's Technically Affine)*

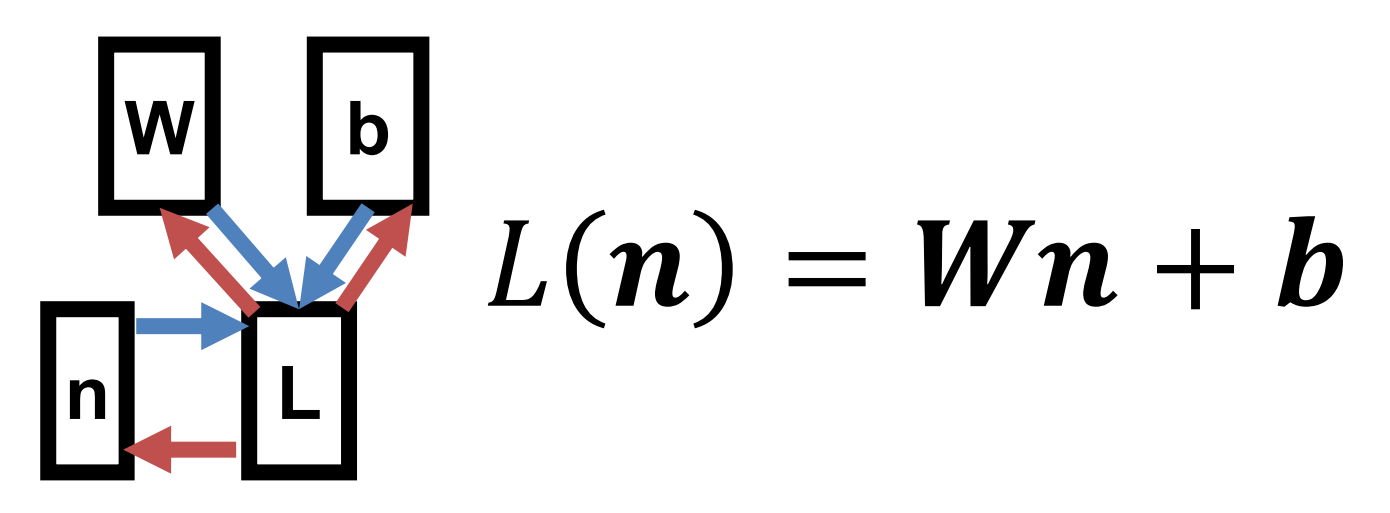

Can get gradient with respect to all the inputs *(do on your own; useful trick: have to be able to do matrix multiply)*

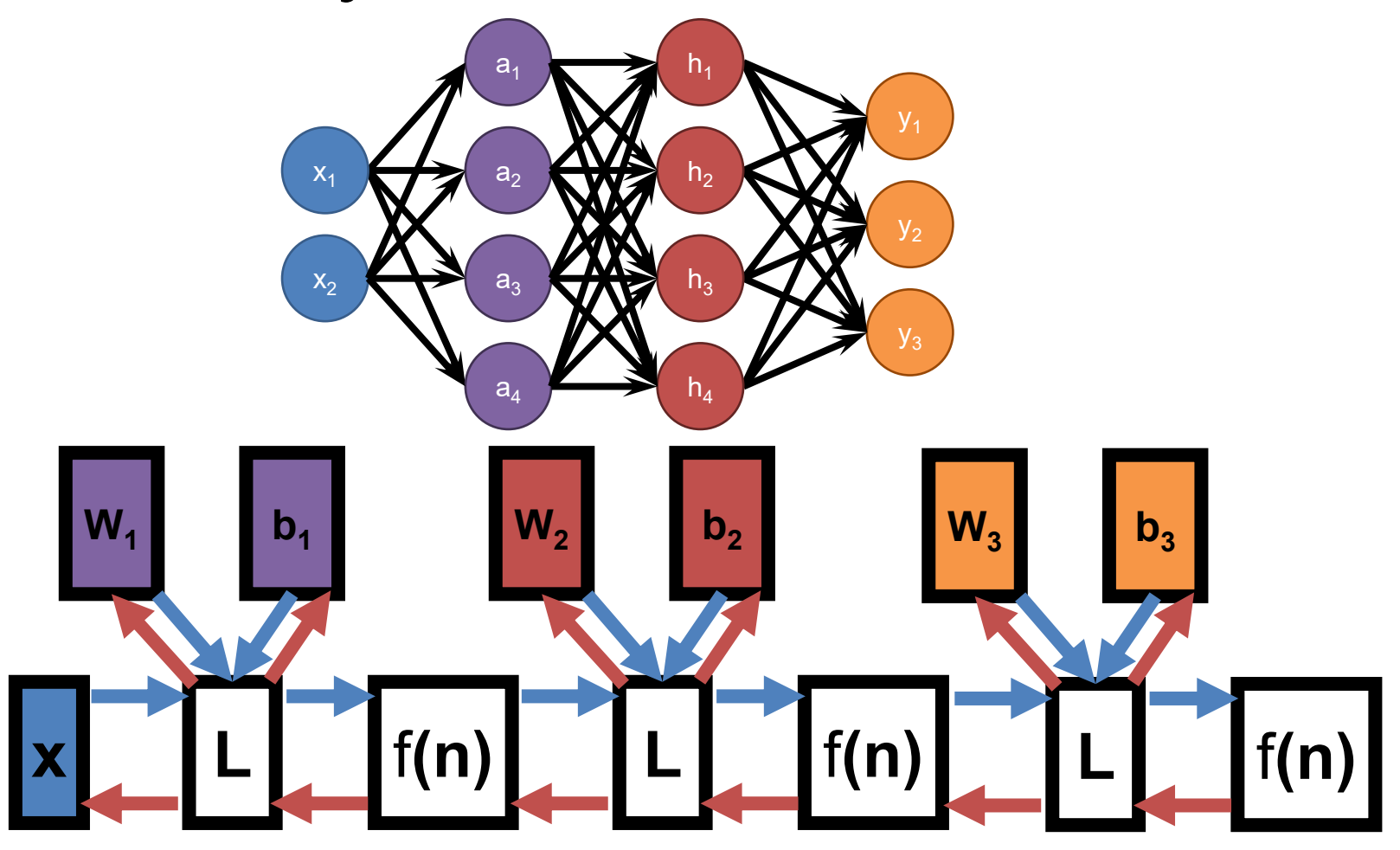

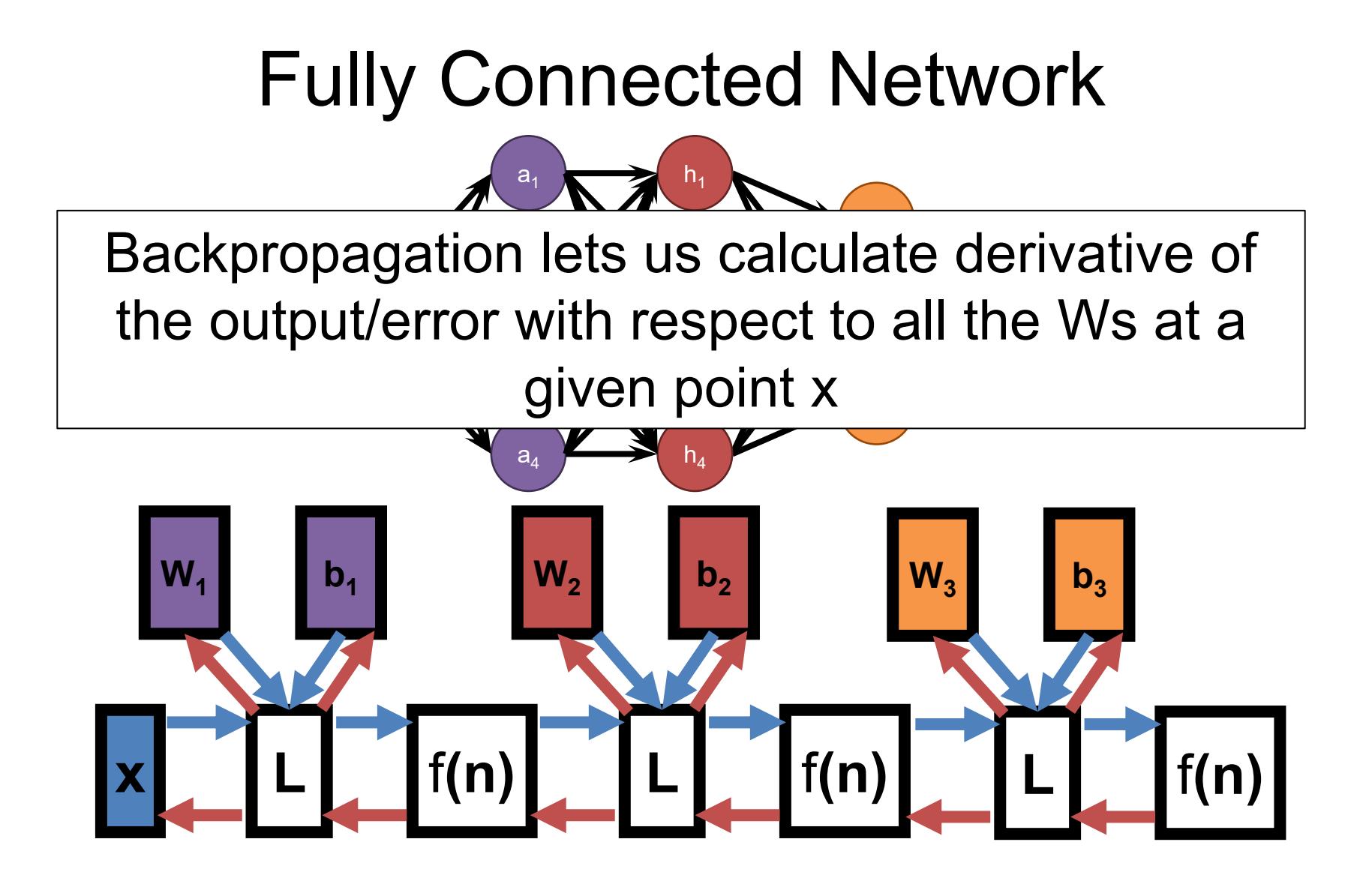

### Putting It All Together – 1

Function:  $NN(x; W_i, b_i)$ Parameterized by  $W = \{W_i, b_i\}$ 

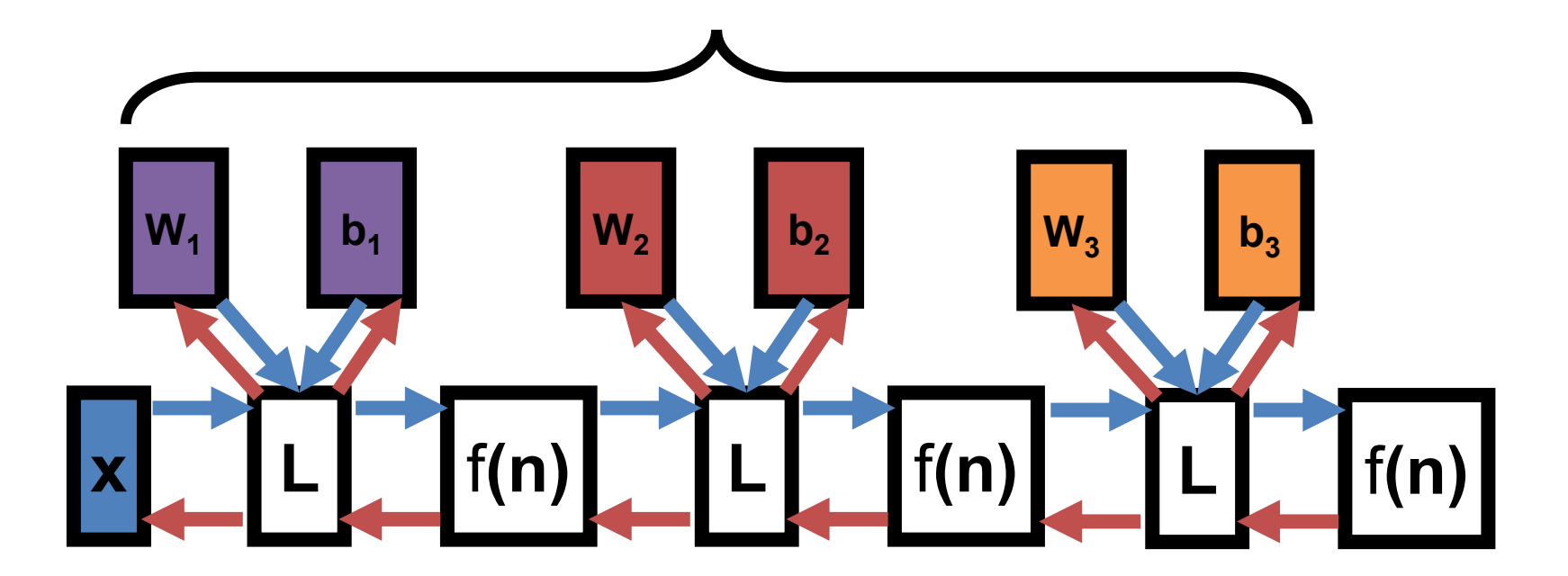

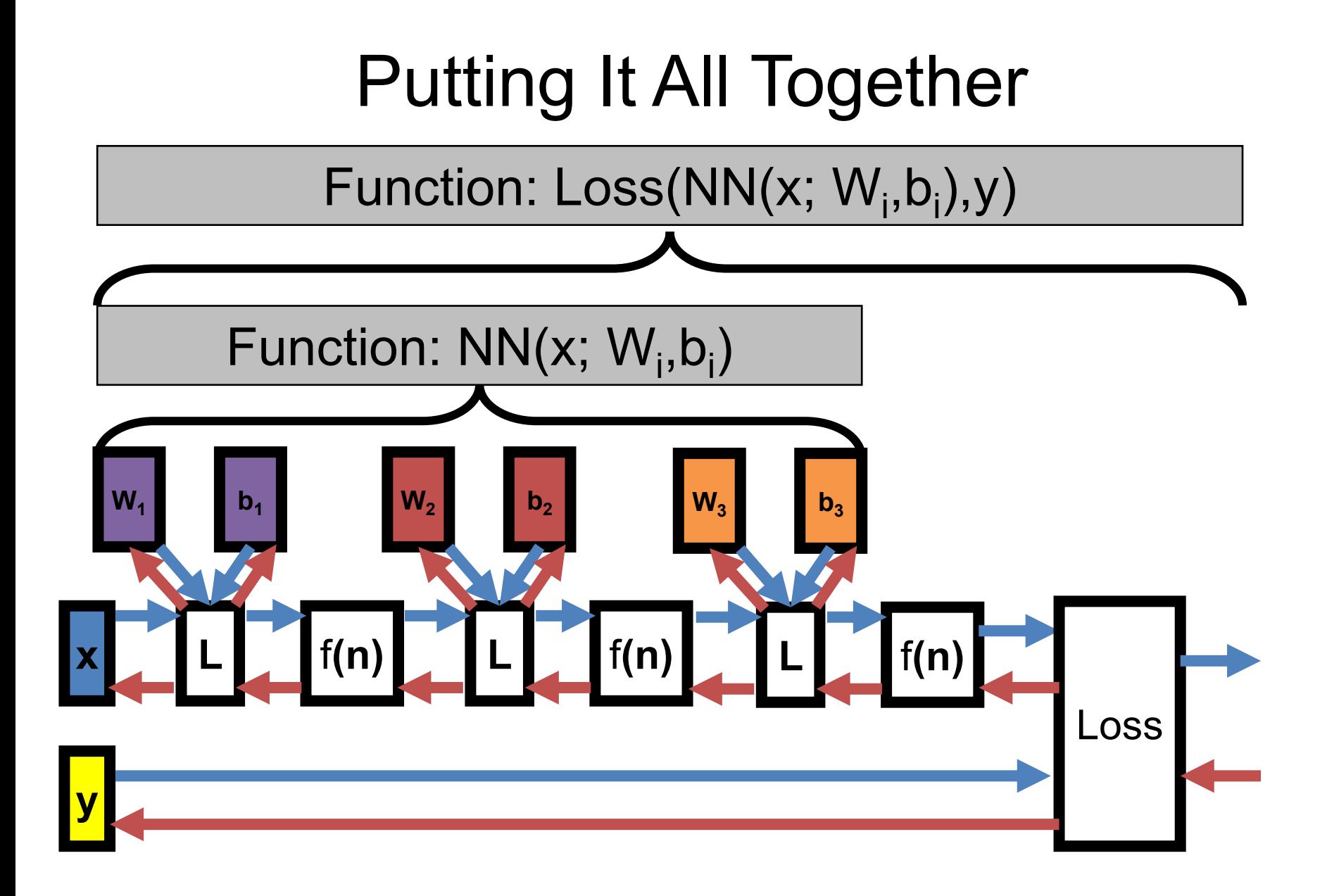

# Putting It All Together

W = initializeWeights()

for *i* in range(numIterations):

#sample a batch

 $batch = random.subset(0, # data points, K)$ 

batchX, batchY = dataX[batch], dataY[batch]

#compute gradient with batch

 $gradW = backprop(Loss(NN(batchX,W),batchY))$ 

#update W with gradient step

```
W += -stepsize*gradW
```
return W

### What Can We Represent?

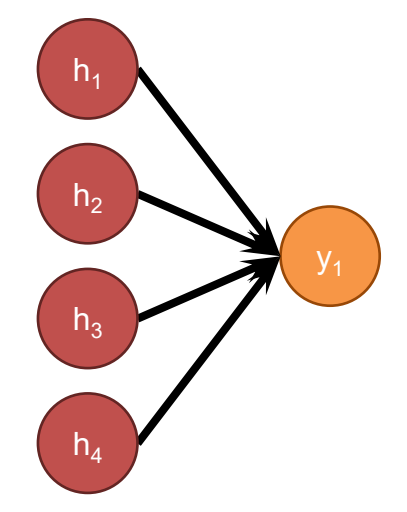

# $L(n) = Wn + b$

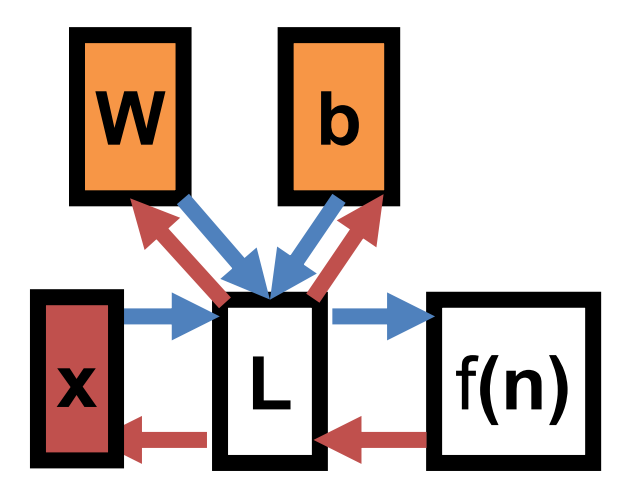

### What Can We Represent

- Recall:  $ax+by+z$  is
	- proportional to **signed** distance to line
	- equal to signed distance if you do it right
- Generalization to N-D: hyperplane  $w^T x + b$

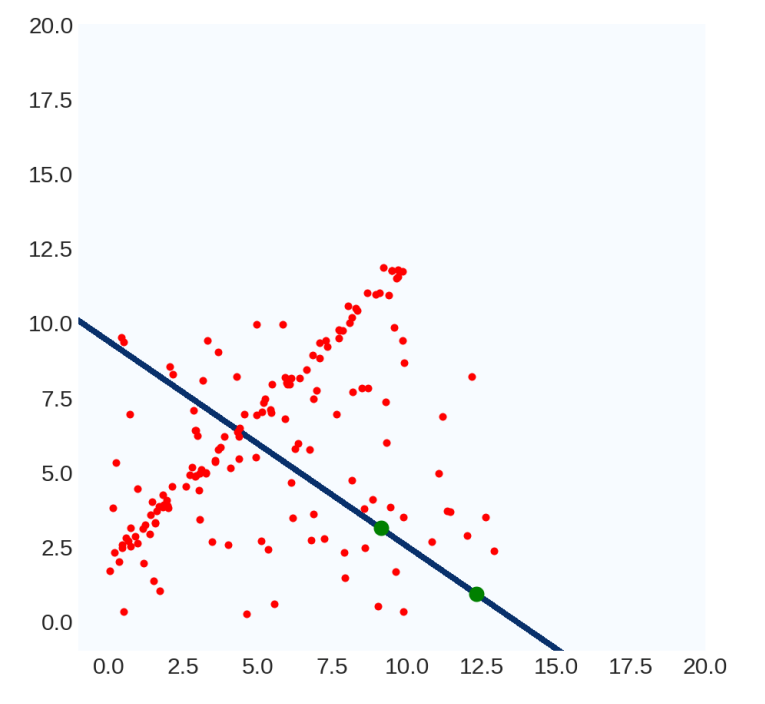

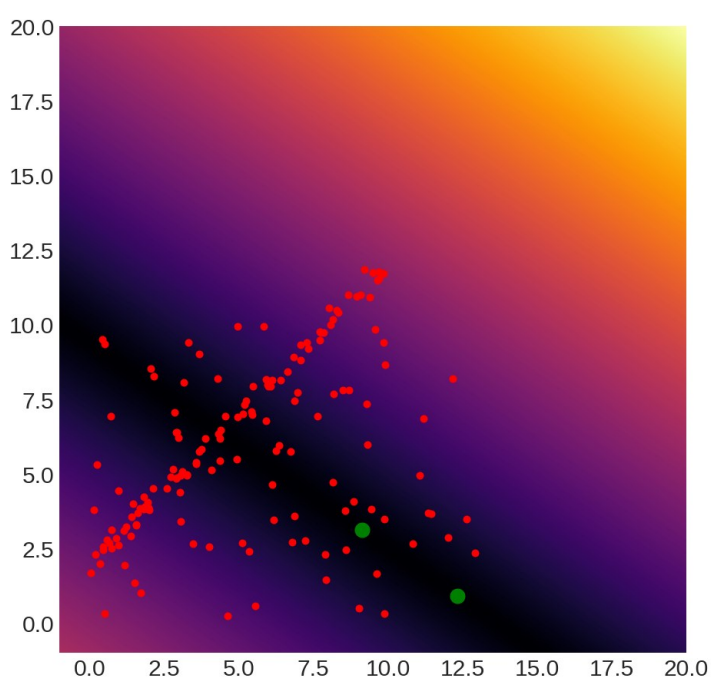

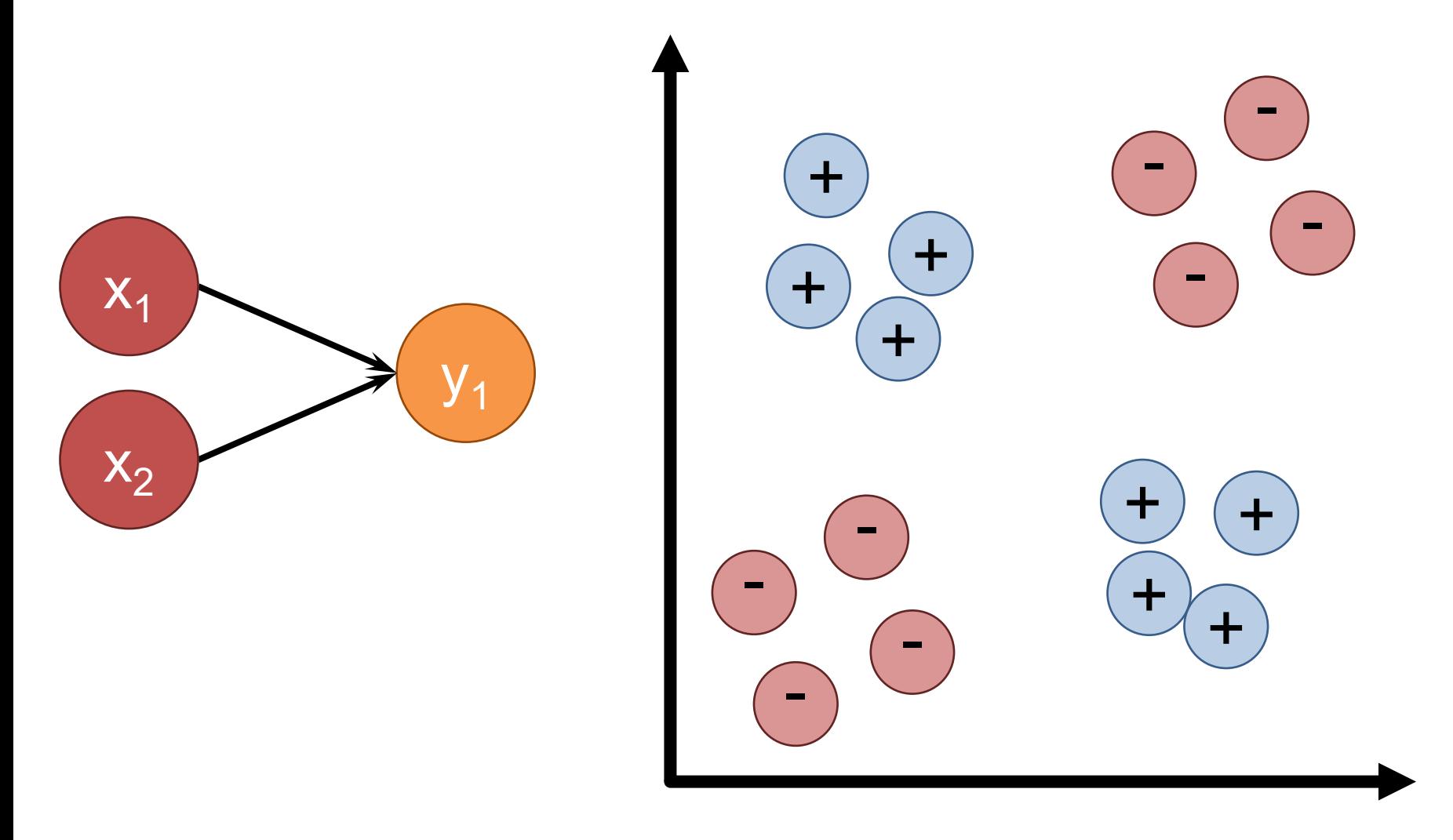

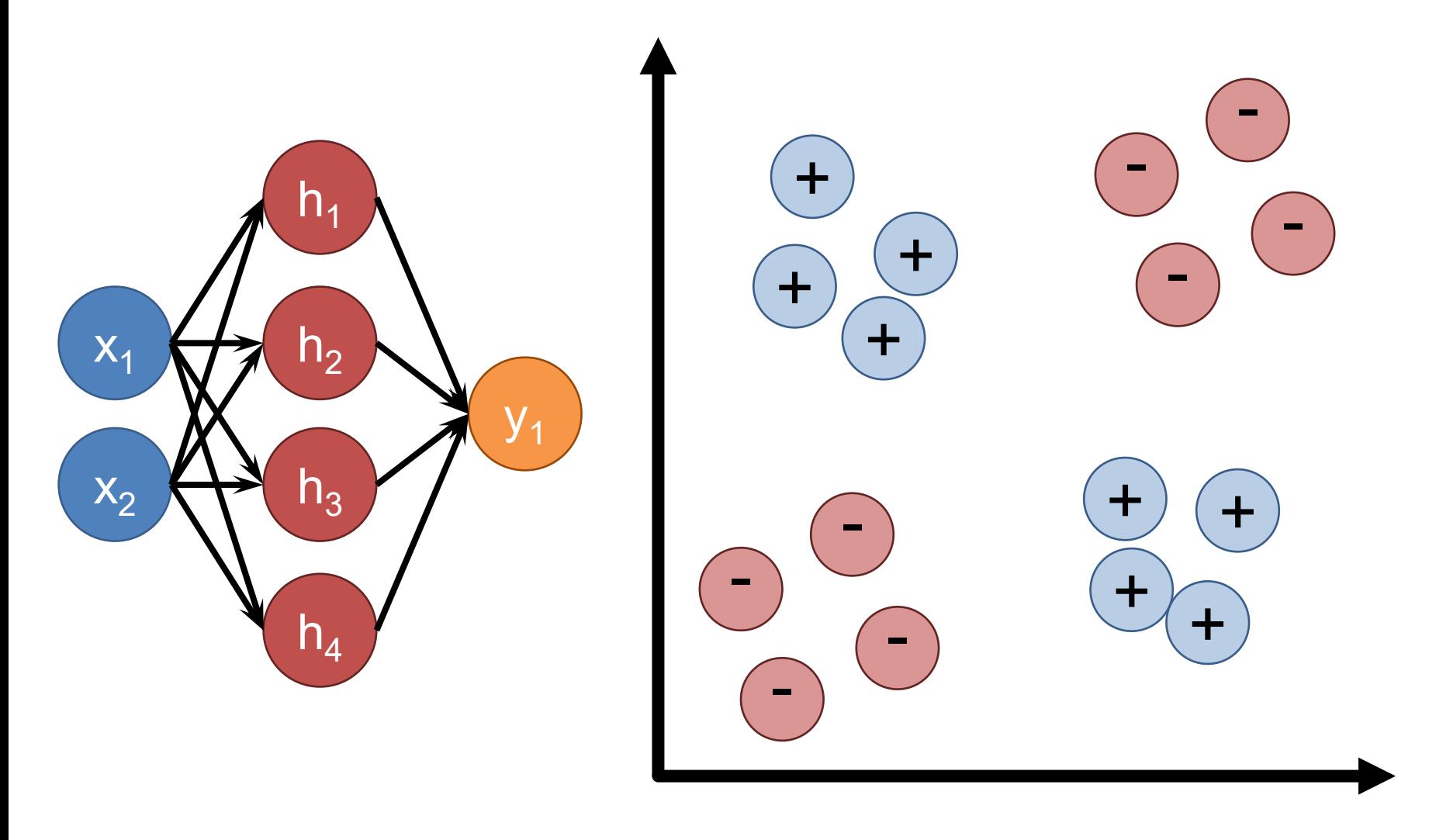

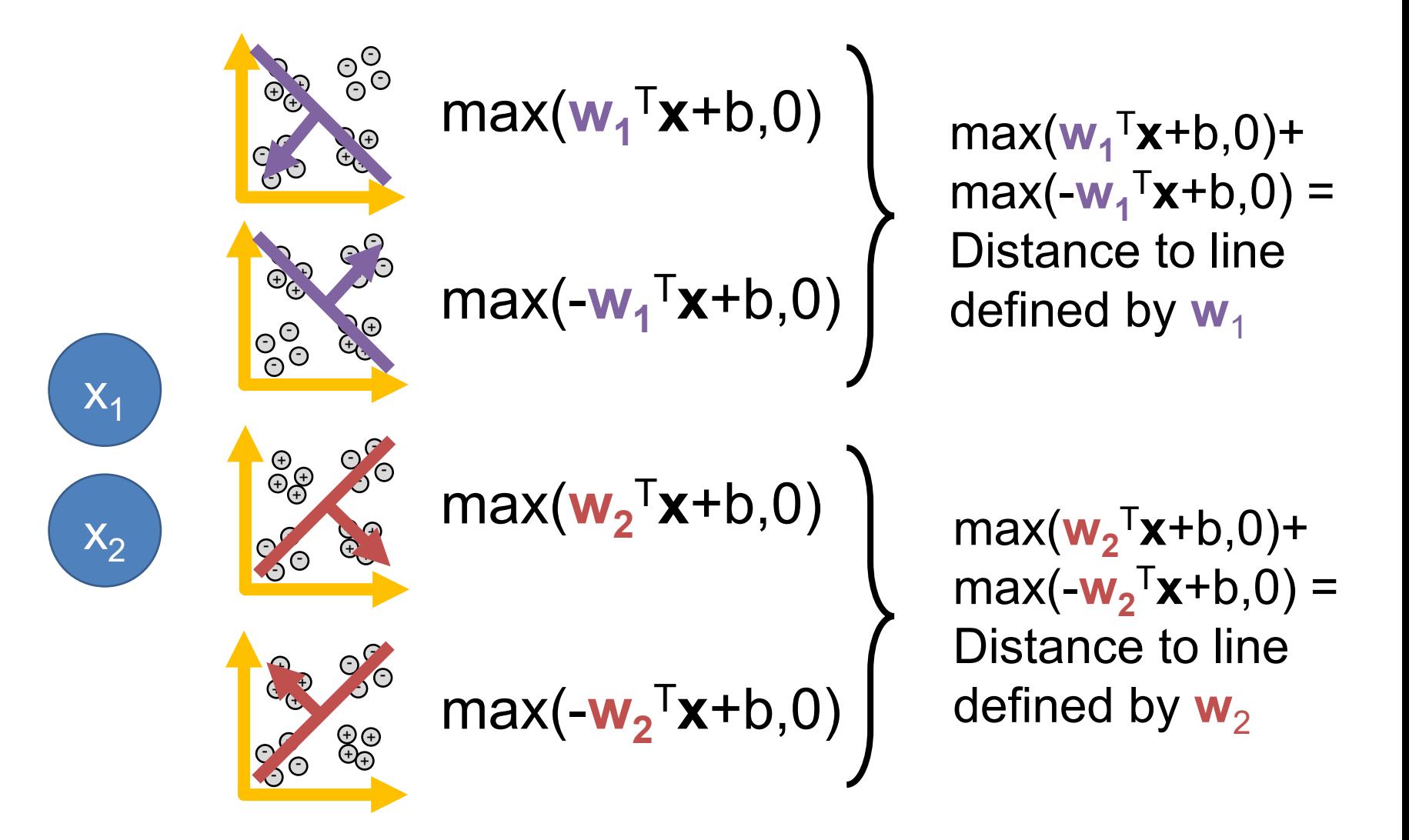

 $X_2$  $X_1$  $\overline{\phantom{a}}$ + + + +  $\bullet$ + + - ) > - - - - -  $\overline{\phantom{a}}$  $\theta_{\rm eff}$  $\bullet$  $\mathbf{r}$ + + + - - - - <sup>)</sup> ັດ - +  $\bar{\Theta}$ +  $\overline{\phantom{0}}$ + + + -  $\mathcal{F}_{\mathbf{C}}$ - - - - - +  $\overline{\phantom{a}}$  $\epsilon$  $\overline{\phantom{a}}$  $\pm$ + +  $\pm$ - - - - - - - -

Distance to **w**<sub>1</sub>

Next layer computes:  $w_1$  Distance -  $w_2$  Distance > 0

Distance to  $w_2$ 

Result: feedforward neural networks with a finite number of neurons in a hidden layer can approximate any continuous function with a bounded domain

> Cybenko (1989) for neural networks with sigmoids; Hornik (1991) more generally

In practice, doesn't give a practical guarantee. **Why?**

### Developing Intuitions

*There is no royal road to geometry. – Euclid* 

- Best way: play with data, be skeptical of everything you do, be skeptical of everything you are told
- Remember: this is linear algebra, not magic
- Common technique: How would you set the weights by hand if you were forced to be a deep net

#### **How many parameters does this network have?**

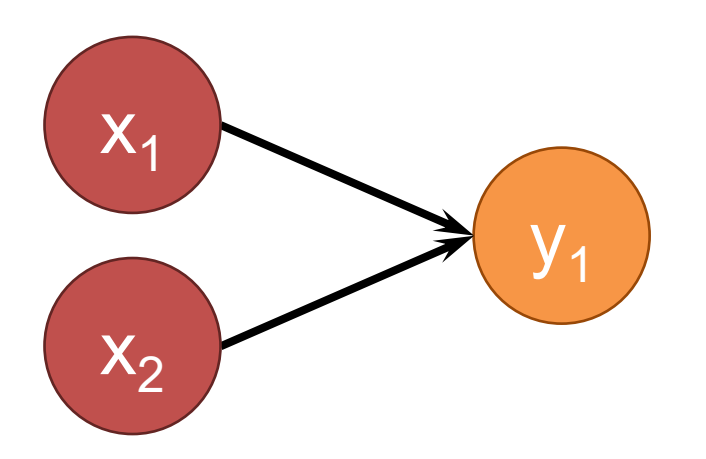

#### **Weights**: 1x2 **Parameters:** 3 (bias!)

#### **How many parameters does this network have?**

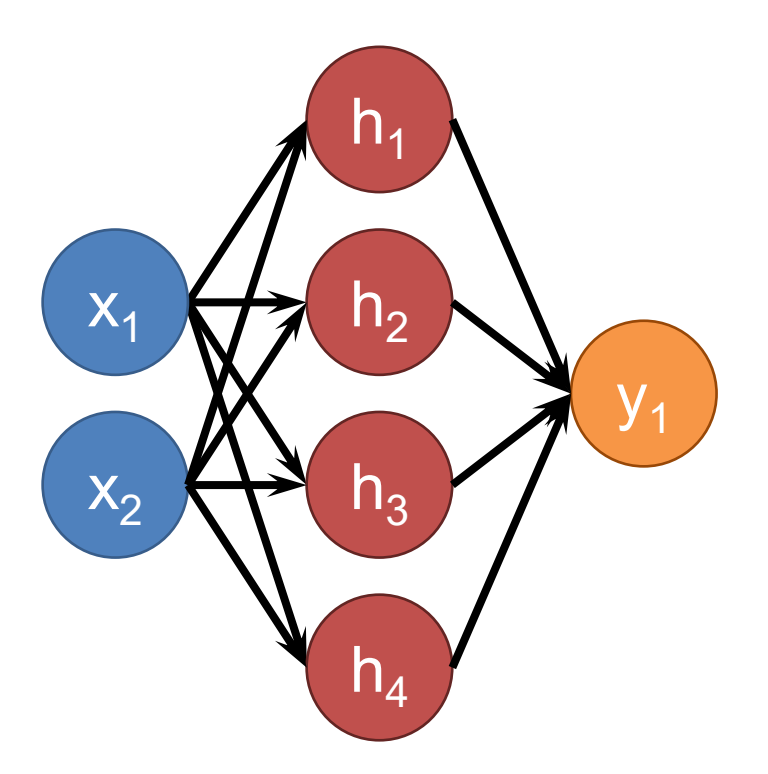

**Weights**: 1x4+4x2 = 12 **Parameters:** 12+5 = 17

How many parameters does this network have?

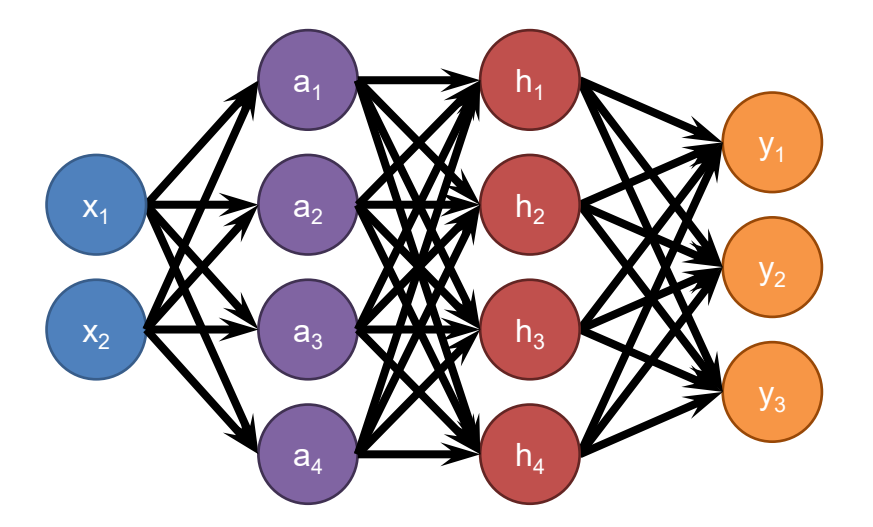

**Weights**: 3x4+4x4+4x2 = 36 **Parameters:** 36+11 = 47

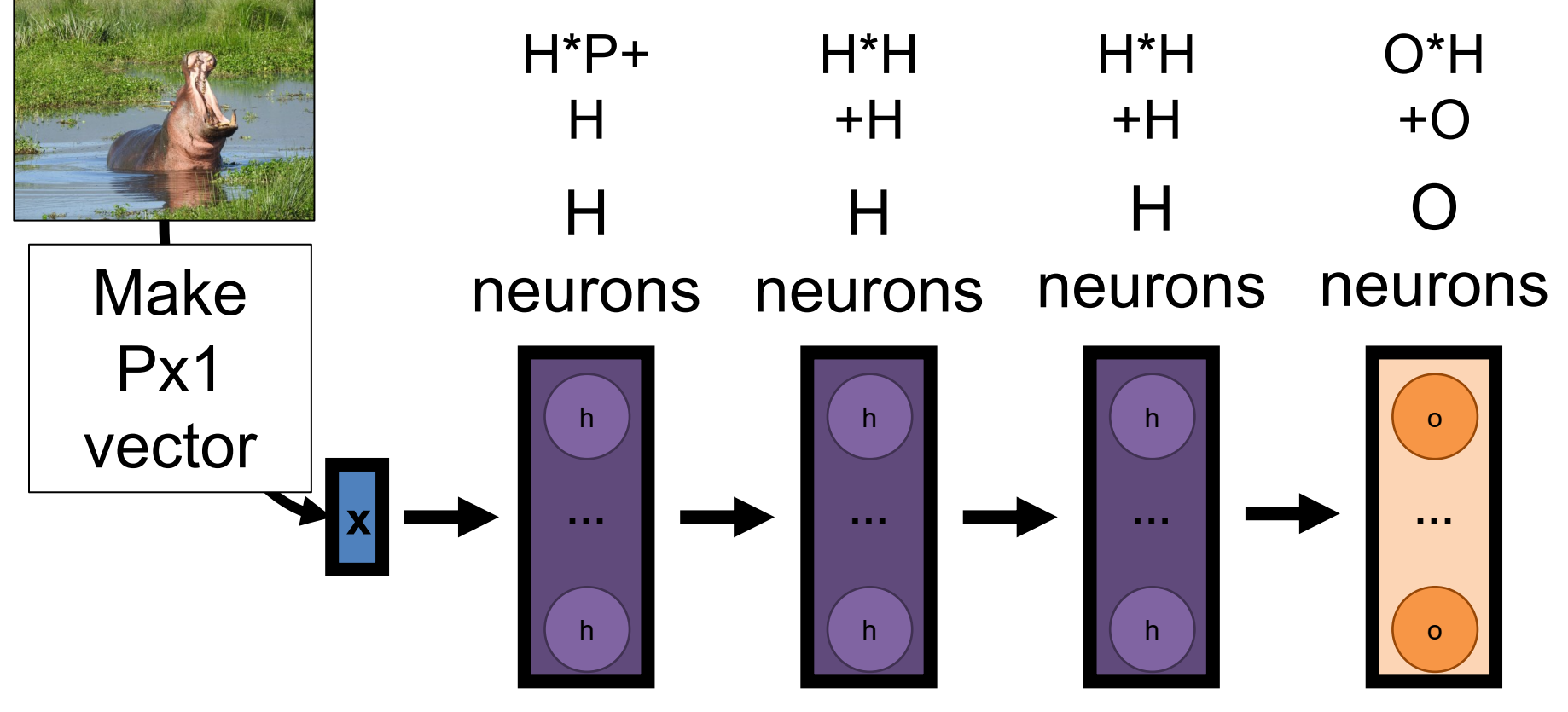

P: 285x350 picture **(terrible!)**, H: 1000, O: 3 **102 million parameters** (400MB)

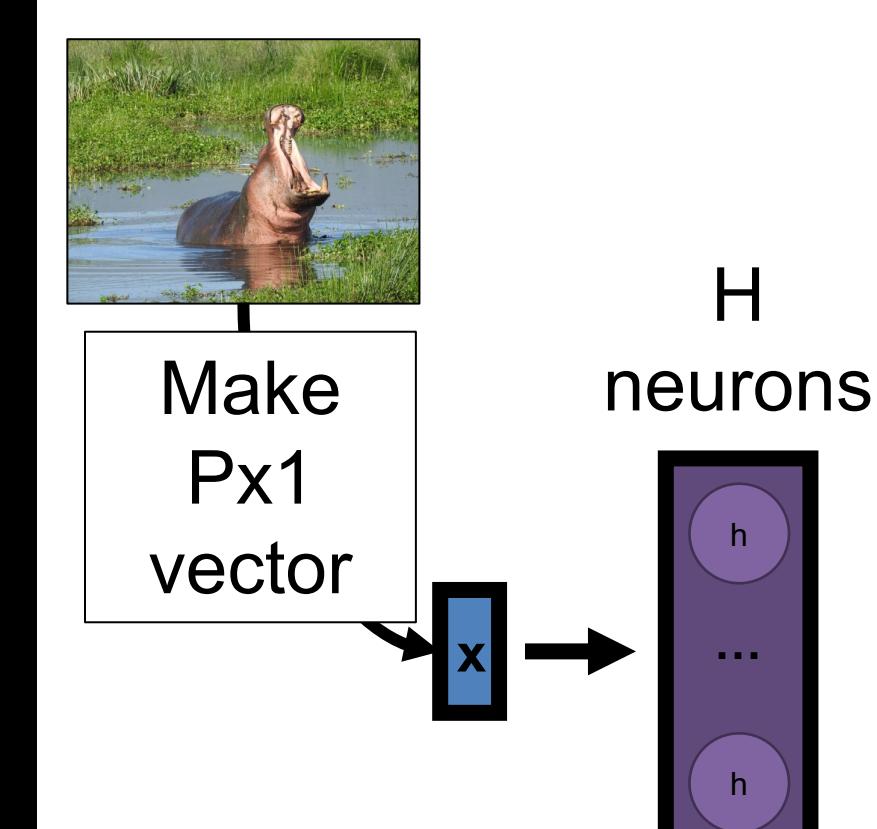

- First layer converts **all** visual information into a single N dimensional vector.
- Suppose you want a neuron to represent dx/dy at each pixel. **How many neurons do you need?** • **2P!**

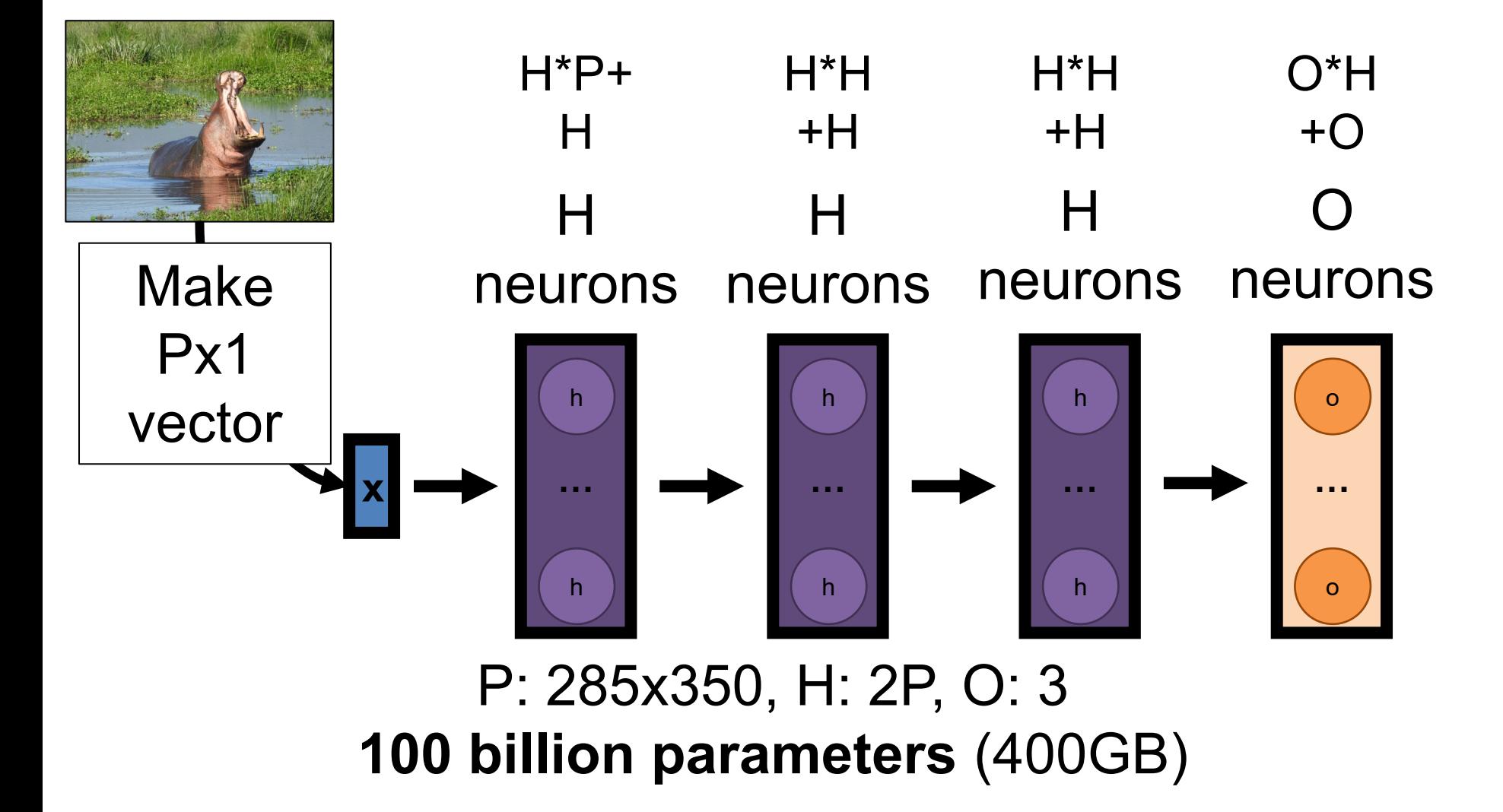

# Convnets Keep Spatial Resolution Around

Neural net: Data: vector Fx1 Transform: matrix-multiply

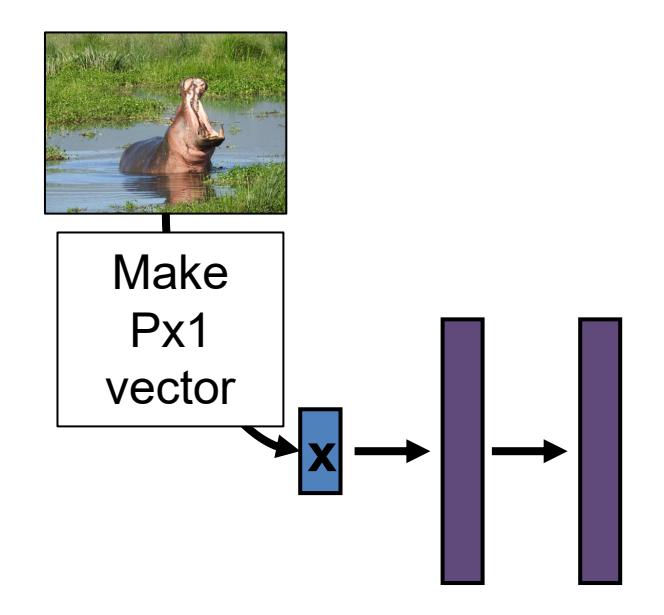

Convnet: Data: image HxWxF Transform: convolution

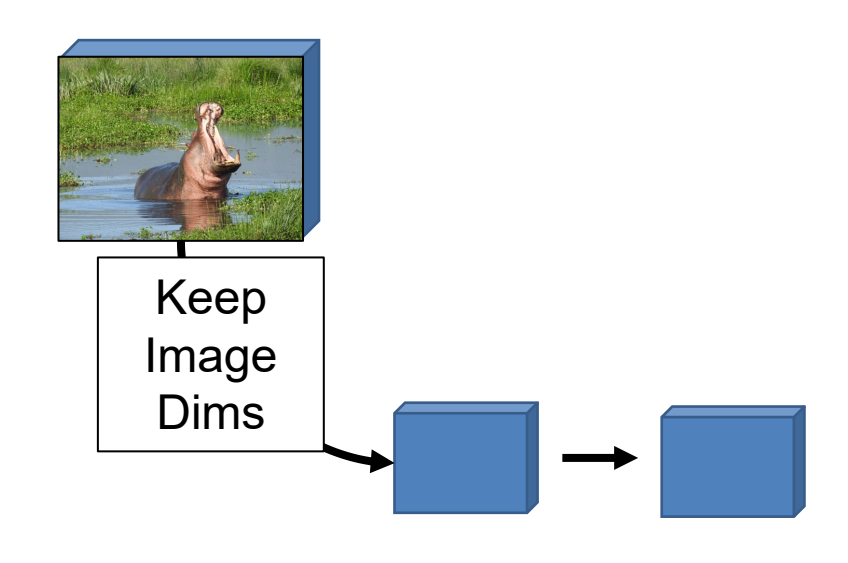

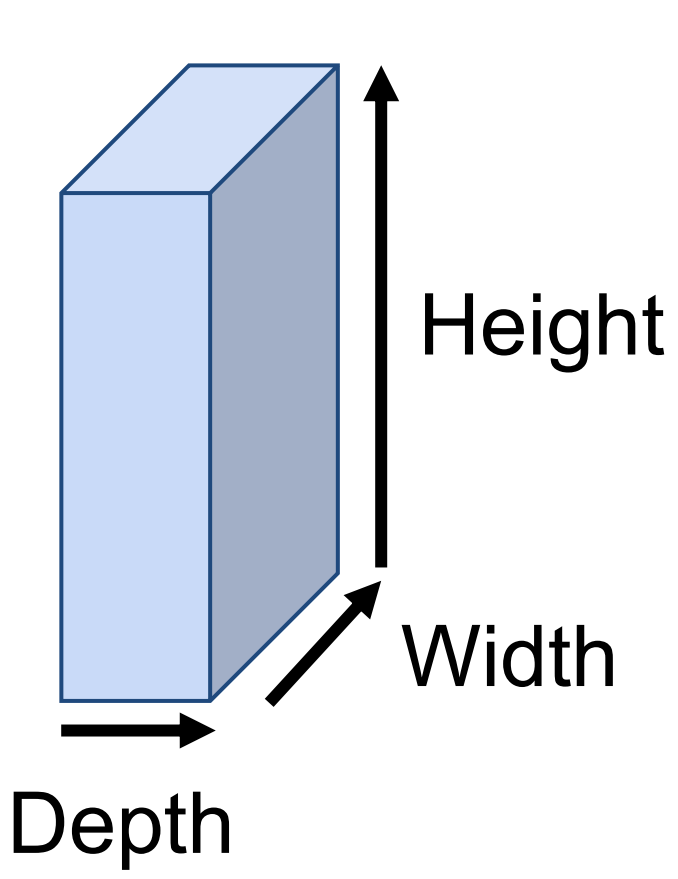

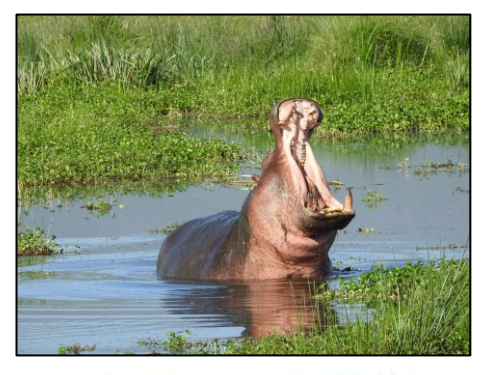

Height: 300 Width: 500 Depth: 3

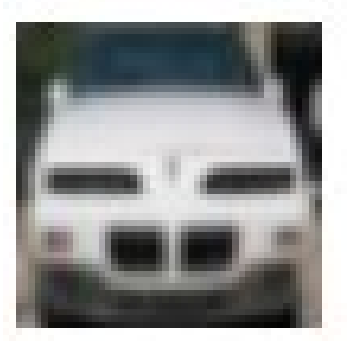

Height: 32 Width: 32 Depth: 3

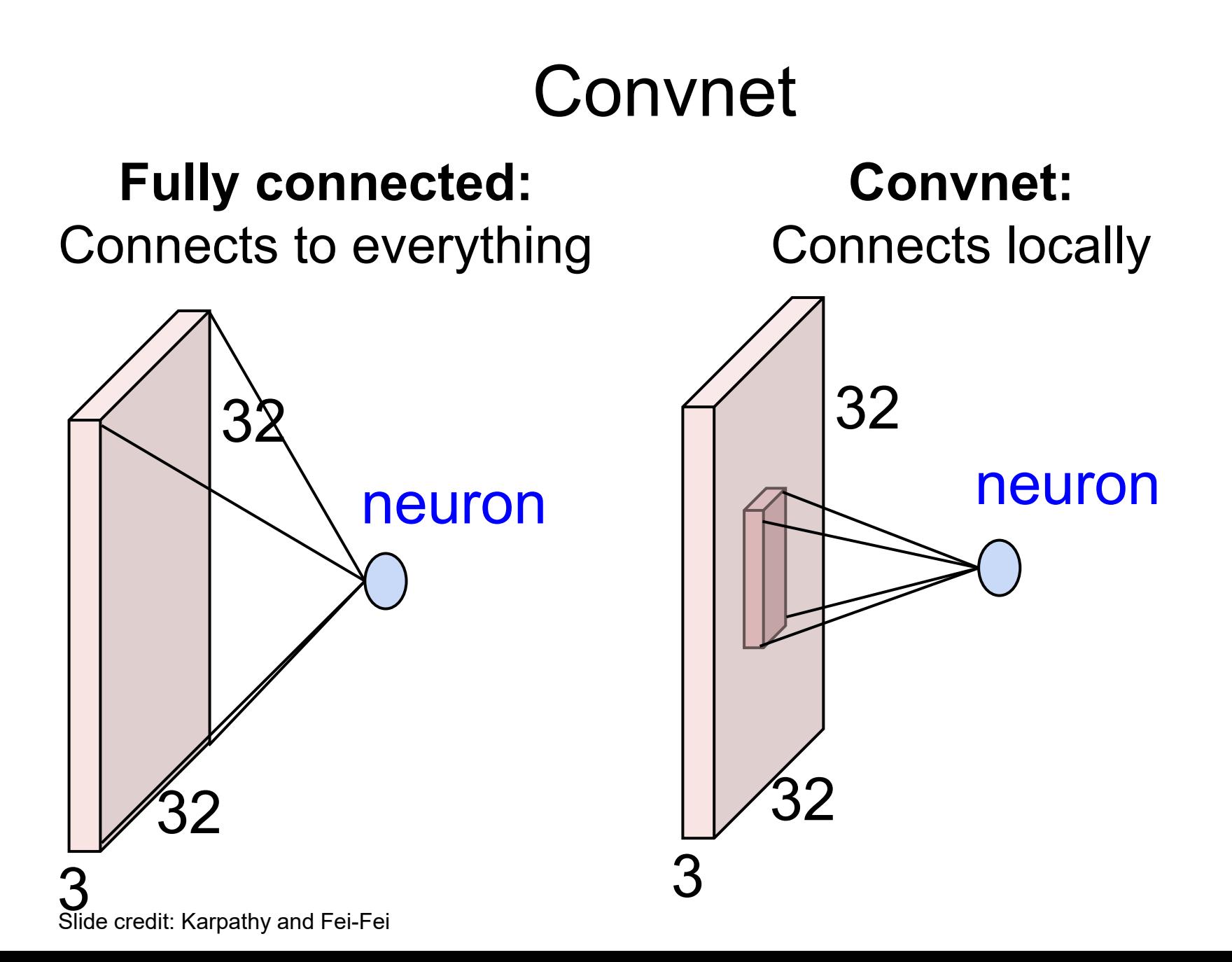

Neuron is the same: weighted linear average

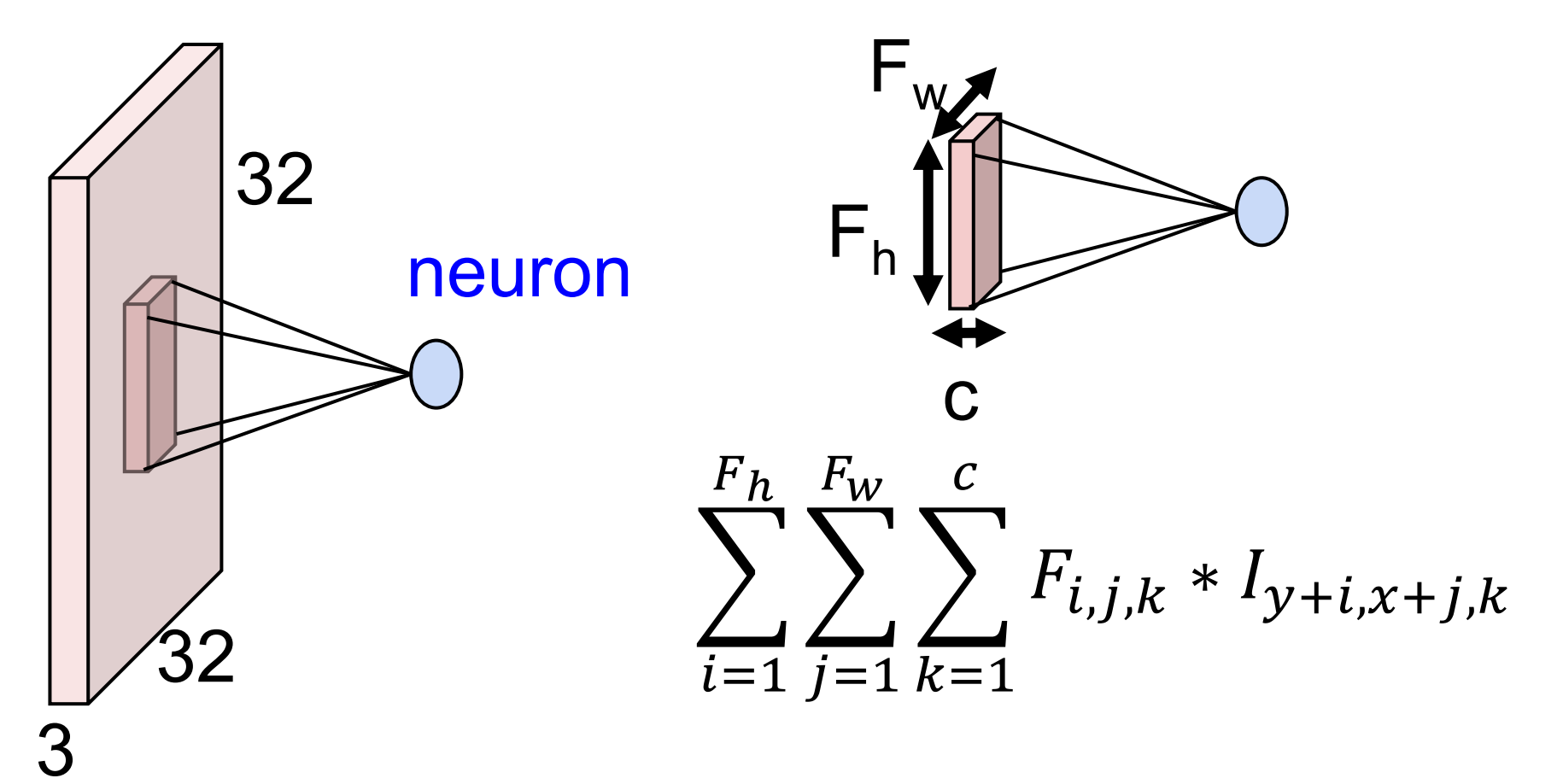

Neuron is the same: weighted linear average

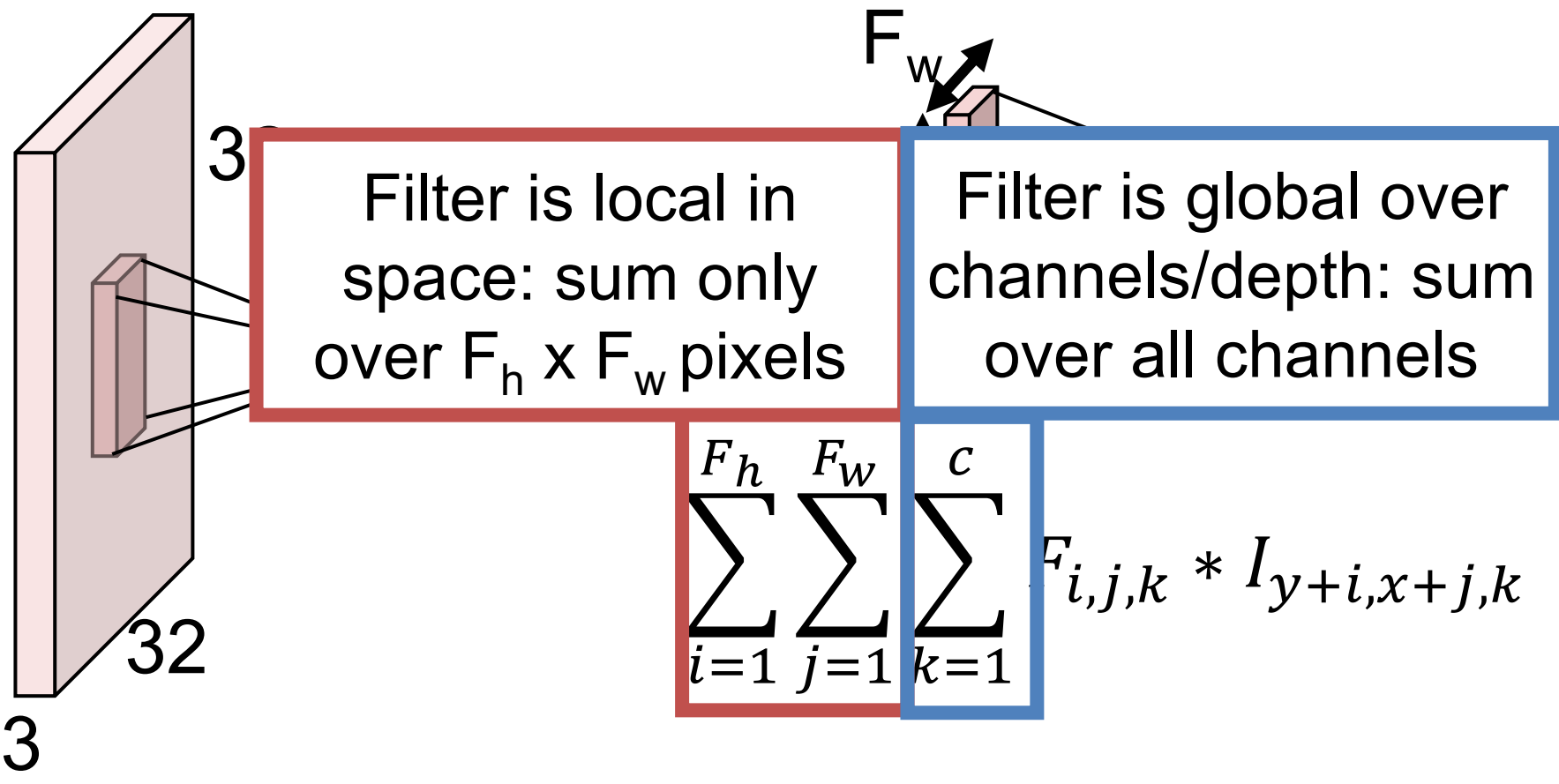

Get spatial output by sliding filter over image

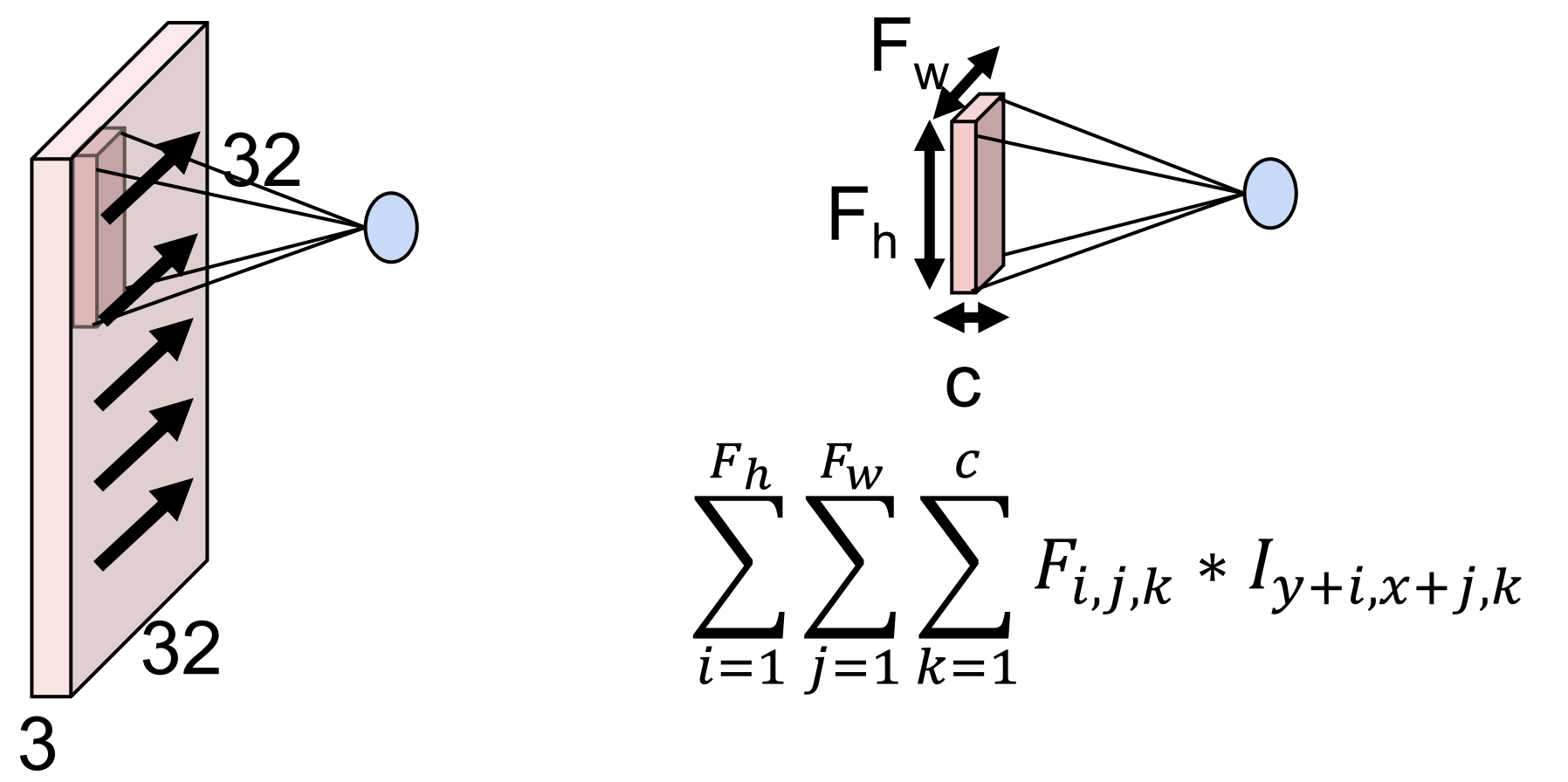

### Differences From Earlier Filtering

(a) #input channels can be greater than one (b) forget you learned the difference between convolution and cross-correlation

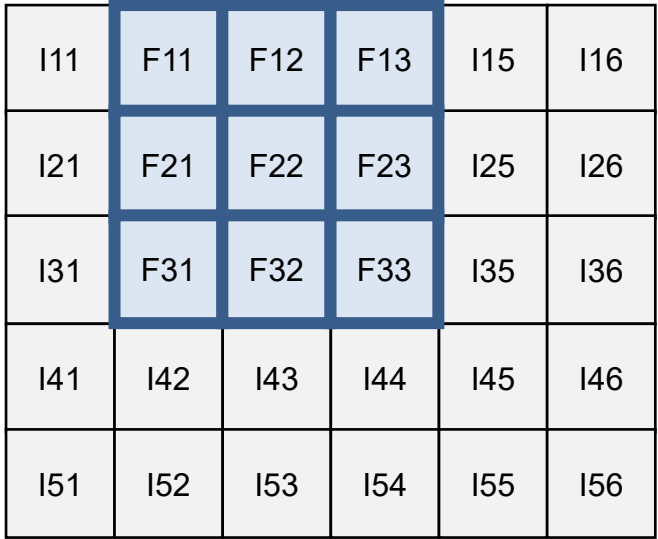

### Output[1,2]  $=$   $\lbrack 1,2 \rbrack$   $\star$   $\lbrack 1,1 \rbrack$  +  $\lbrack 1,3 \rbrack$   $\star$   $\lbrack 1,2 \rbrack$  $+$  ...  $+$  I[3,4]\*F[3,3]

# Convnet **How big is the output?**

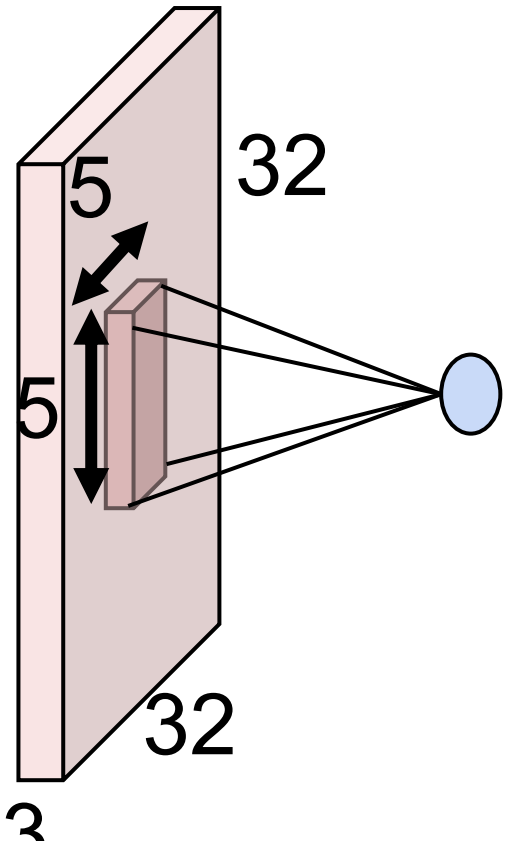

Height? 32-5+1=28 Width? 32-5+1=28 Channels? 1

One filter not very useful by itself

#### Multiple Filters You've already seen this before Input: 400x600x1 Output: 400x600x2

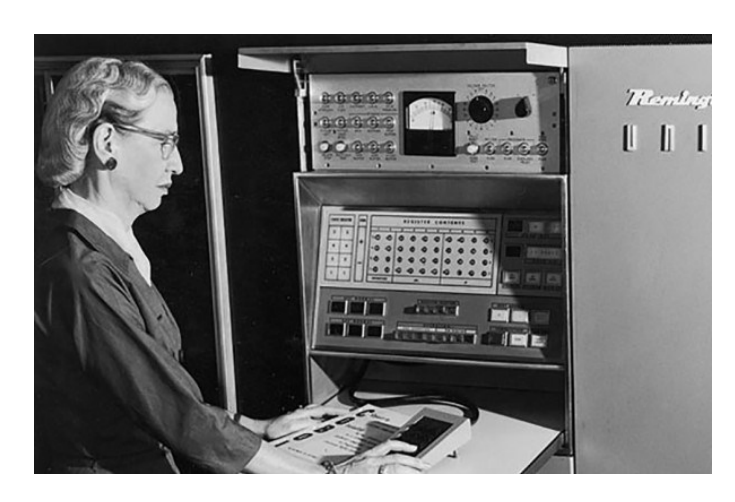

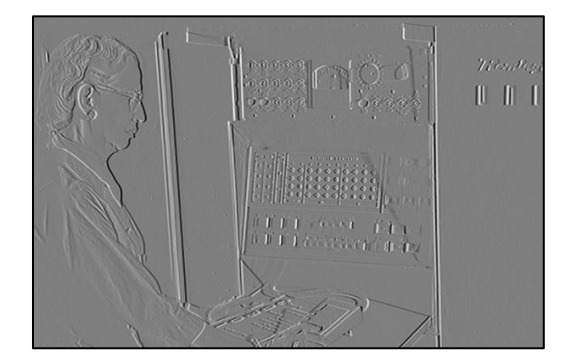

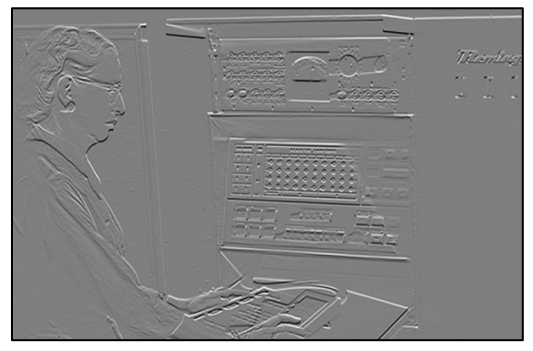

### Convnet Multiple out channels via multiple filters. **How big is the output?**

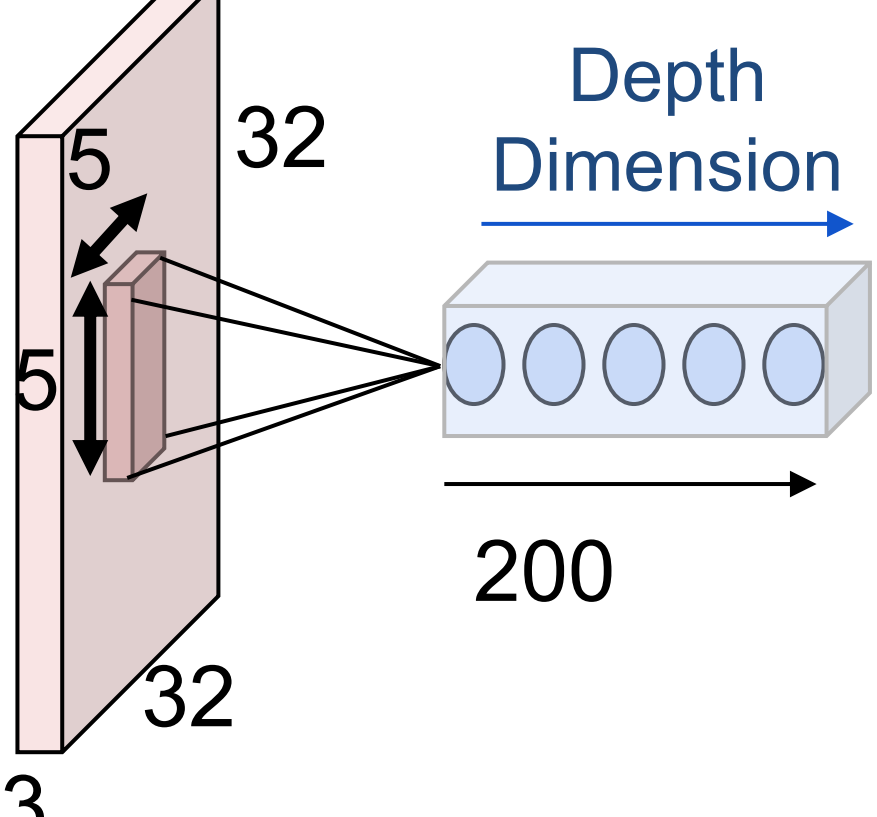

Height? 32-5+1=28 Width? 32-5+1=28 Channels? 200

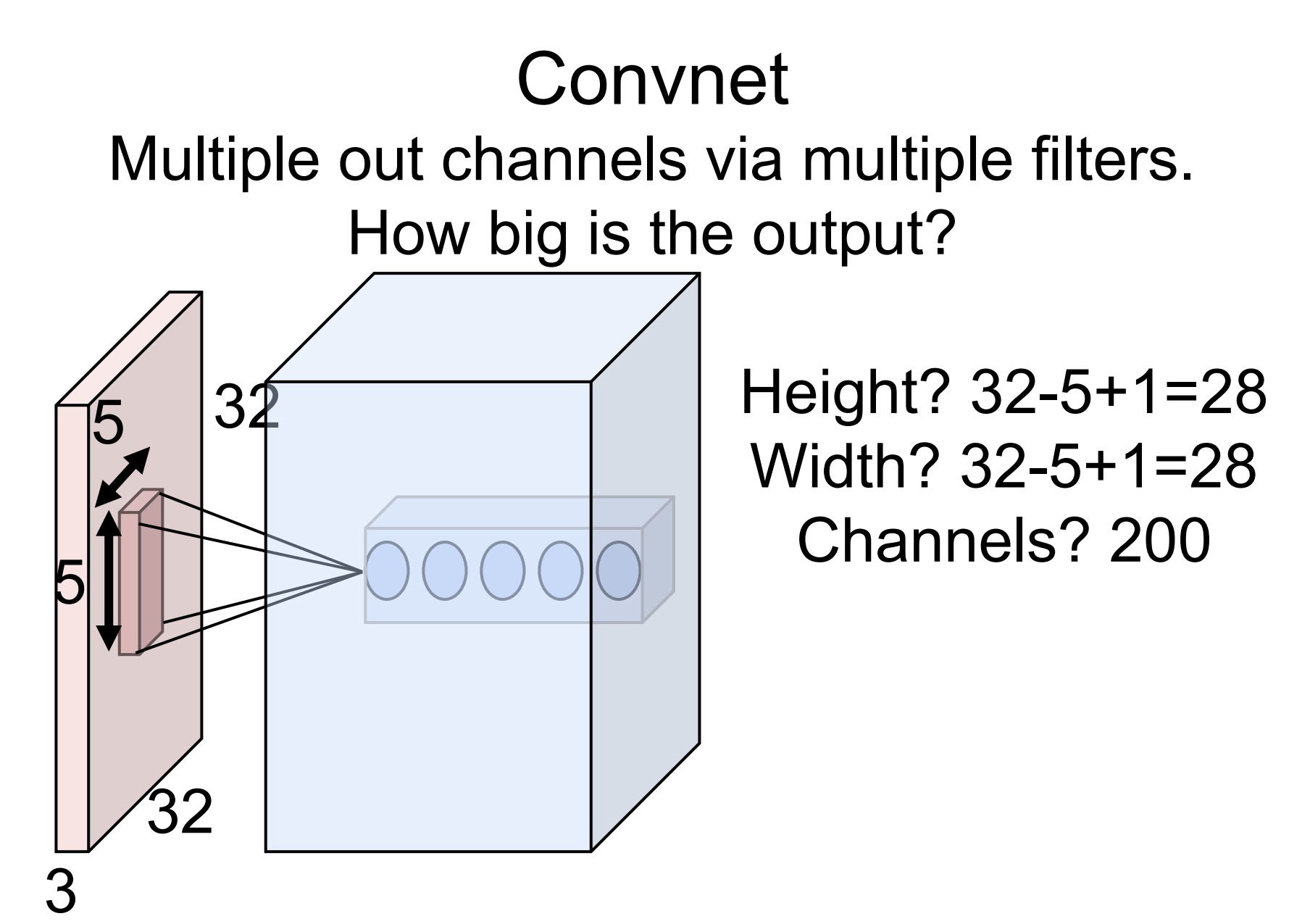

### Convnet, Summarized

Neural net: series of matrix-multiplies parameterized by **W**,**b** + nonlinearity/activation Fit by gradient descent

Convnet: series of convolutions parameterized by **F,b** + nonlinearity/activation Fit by gradient descent

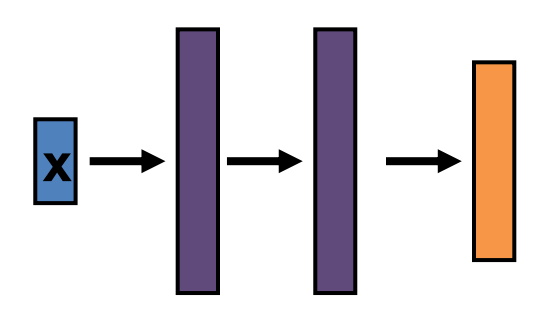

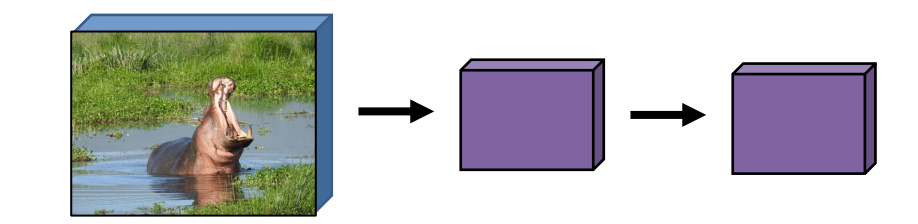

# One Additional Subtlety – Stride **Warmup: how big is the output spatially?**

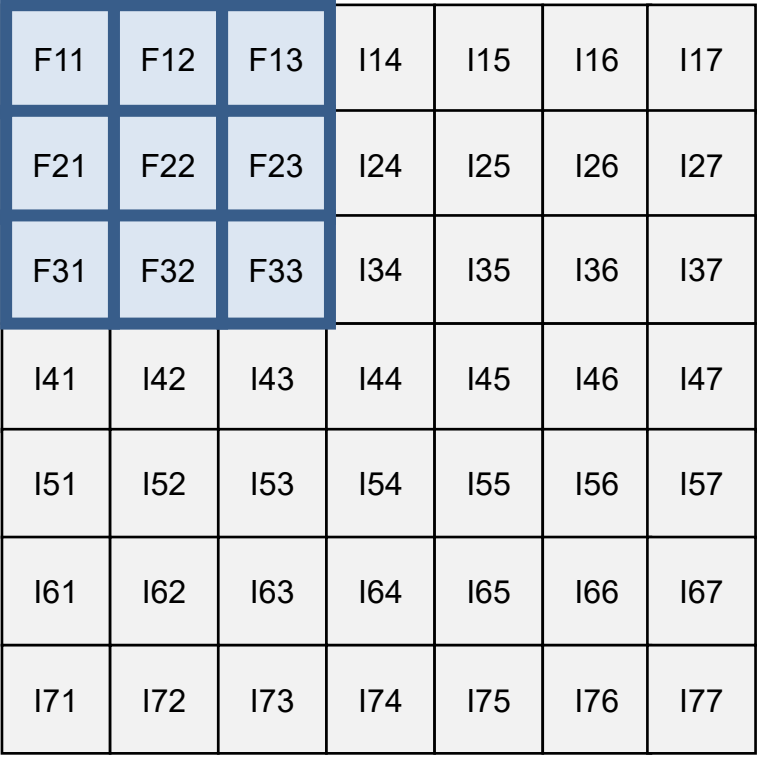

### Normal (Stride 1): 5x5 output

# One Additional Subtlety – Stride Stride: skip a few (here 2)

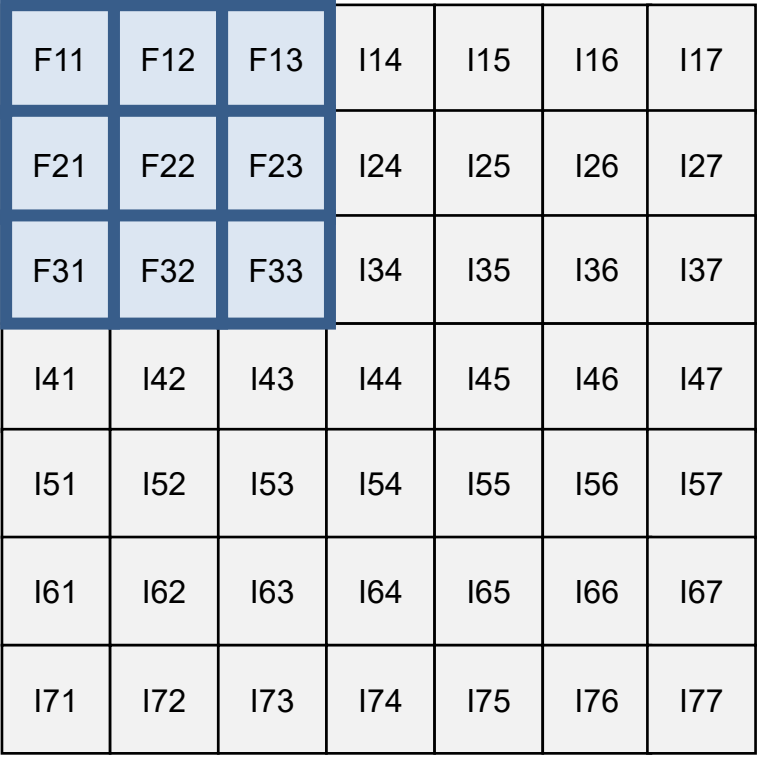

#### Normal (Stride 1): 5x5 output

# One Additional Subtlety – Stride Stride: skip a few (here 2)

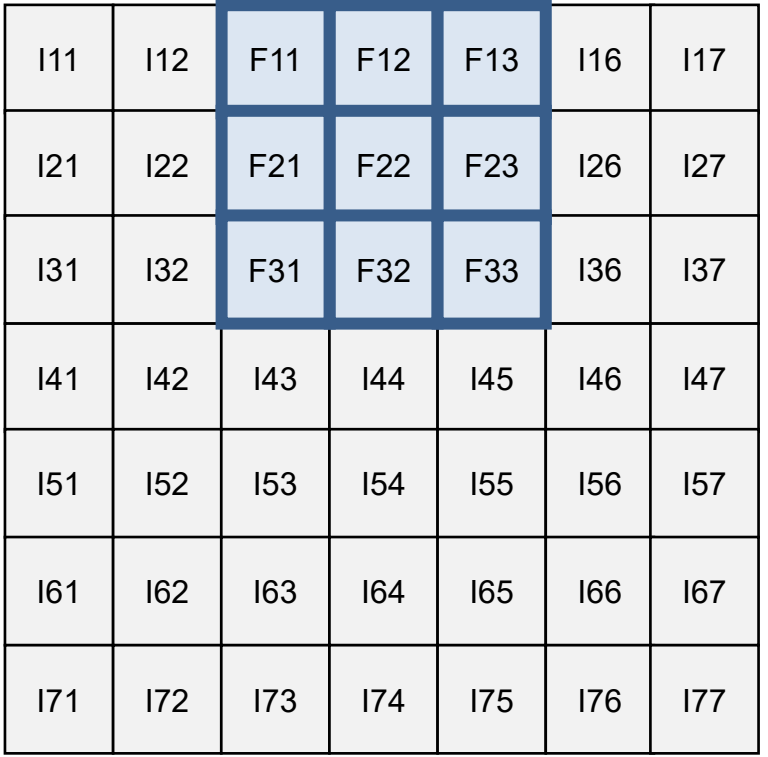

### Normal (Stride 1): 5x5 output

# One Additional Subtlety – Stride Stride: skip a few (here 2)

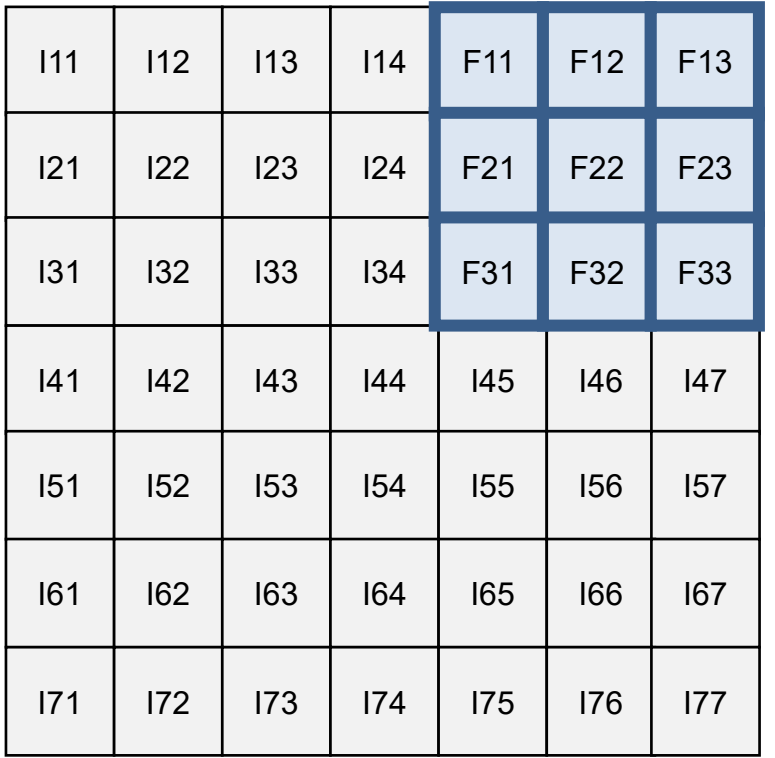

Normal (Stride 1): 5x5 output

Stride 2 convolution: 3x3 output

# One Additional Subtlety – Stride

#### What about stride 3?

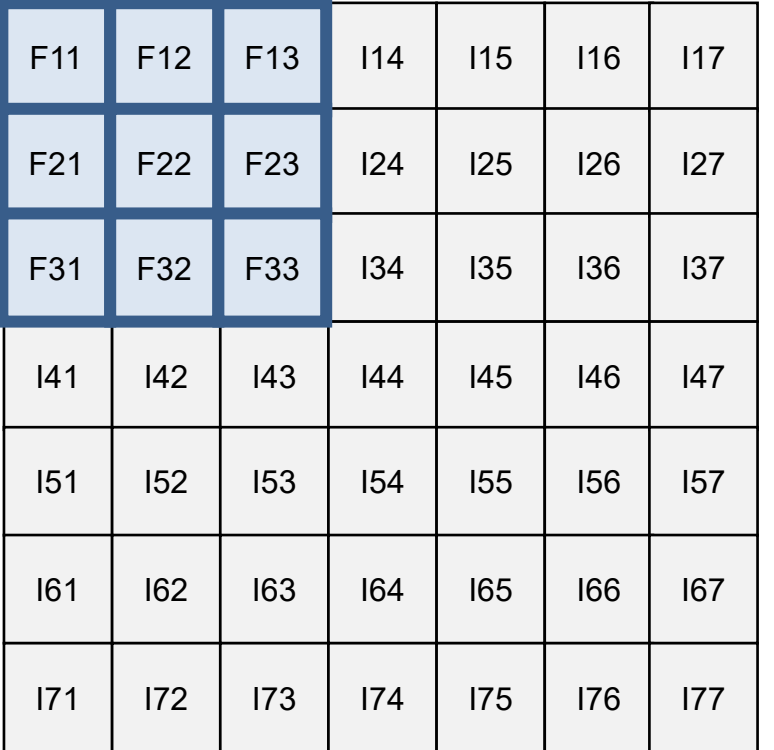

Normal (Stride 1): 5x5 output

Stride 2 convolution: 3x3 output

# One Additional Subtlety – Stride

#### What about stride 3?

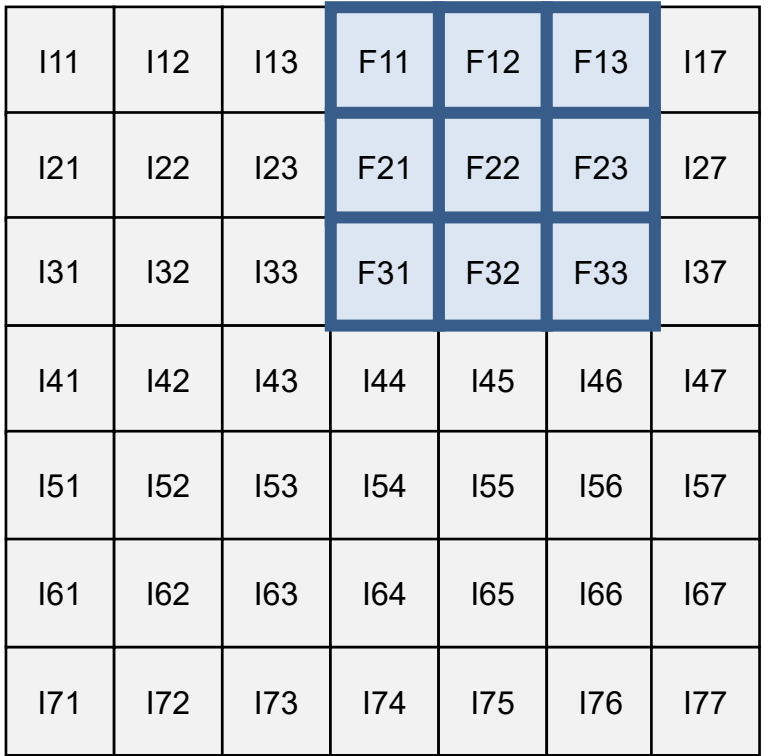

Normal (Stride 1): 5x5 output

Stride 2 convolution: 3x3 output

Stride 3 convolution: Doesn't work!

### One Additional Subtlety

Zero padding is extremely common, although other forms of padding do happen

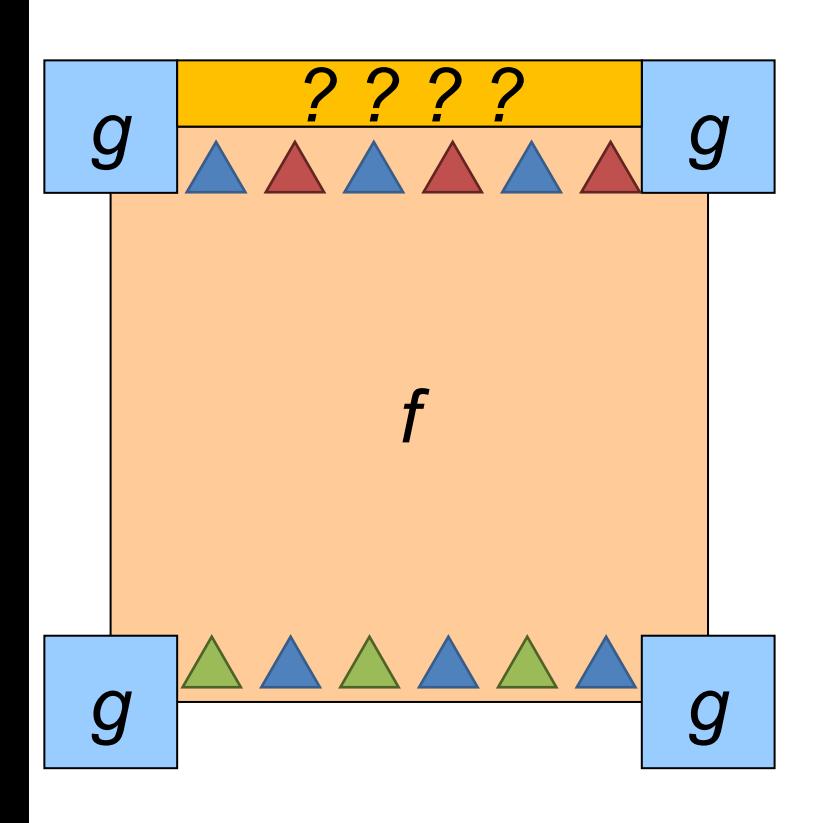

Symm: fold sides over

Circular/Wrap: wrap around

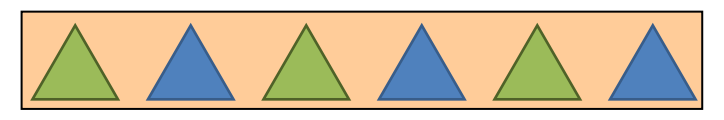

pad/fill: add value, often 0

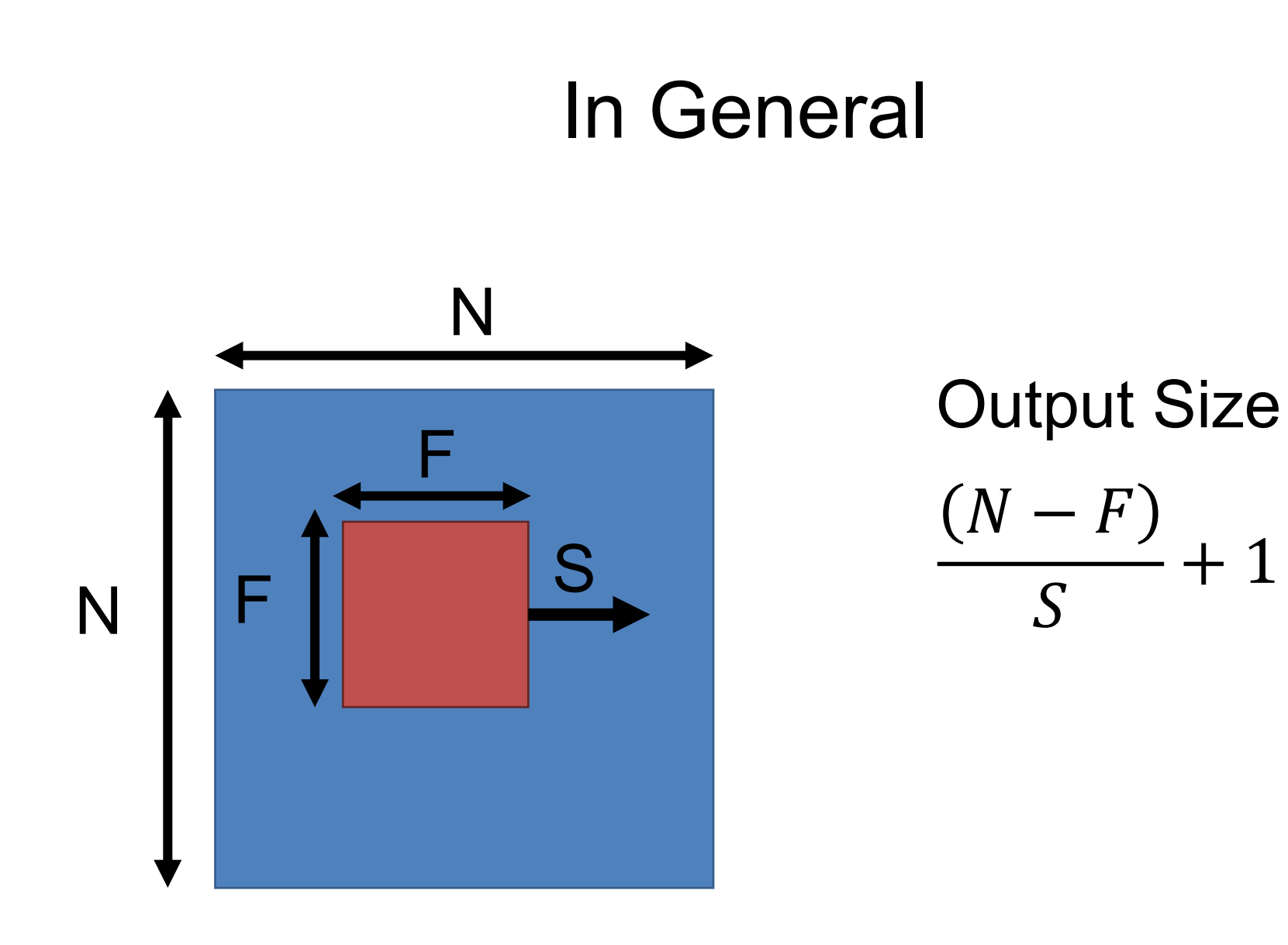

Input volume: **32x32x3** Receptive fields: **5x5**, **stride 1** Number of neurons: **5**

$$
\frac{(N-F)}{s}+1
$$

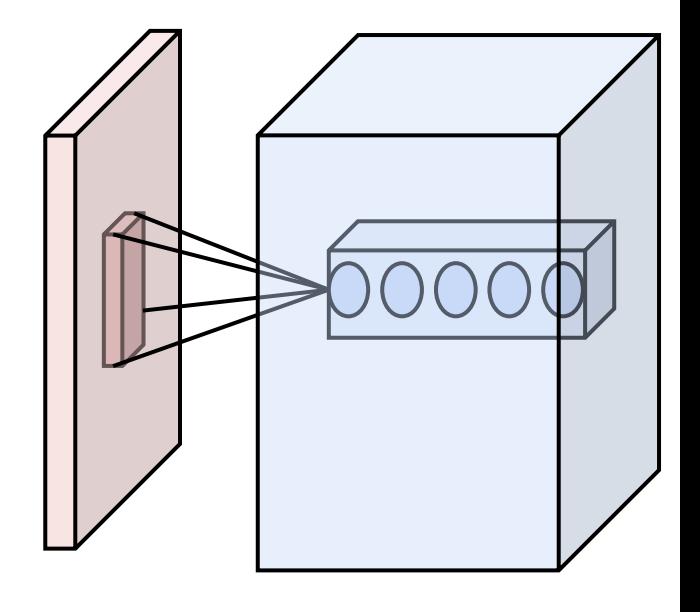

# Output volume size?

Input volume: **32x32x3** Receptive fields: **5x5**, **stride 1** Number of neurons: **5**

$$
\frac{(N-F)}{s}+1
$$

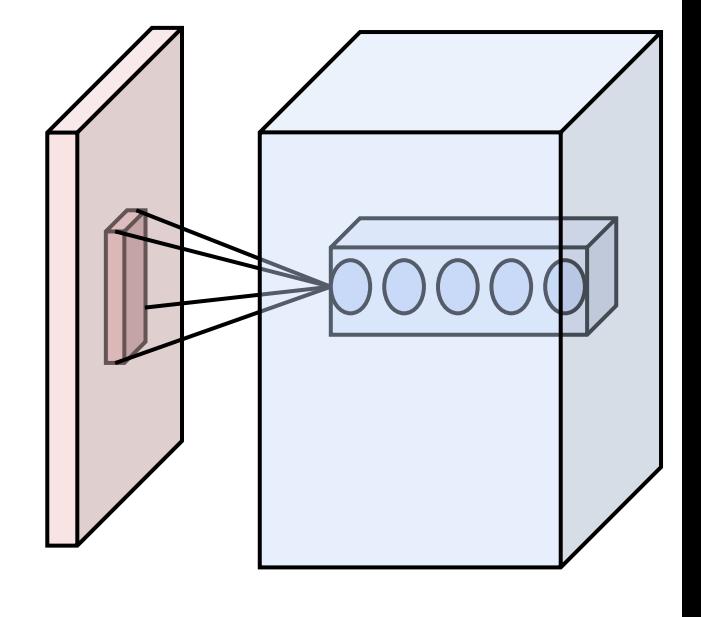

Output volume: (32 - 5) / 1 + 1 = 28, so: **28x28x5**

# Number of Parameters?

Input volume: **32x32x3** Receptive fields: **5x5**, **stride 1** Number of neurons: **5**

$$
\frac{(N-F)}{S}+1
$$

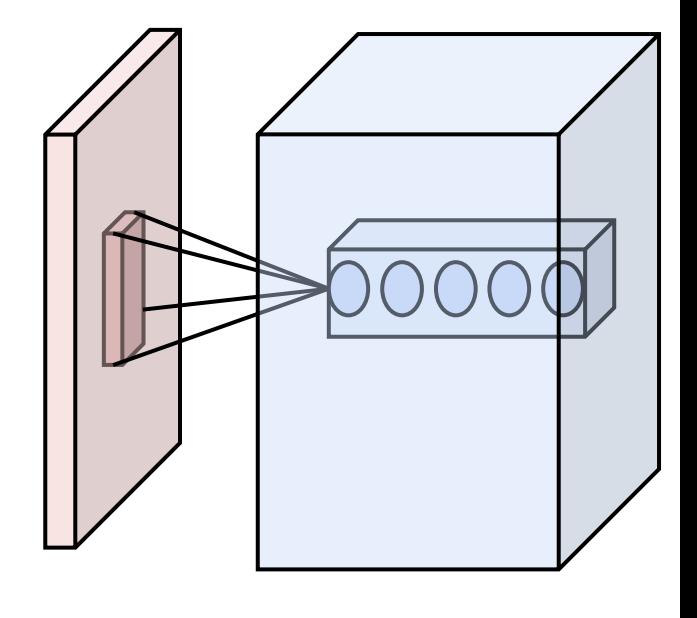

Output volume: (32 - 5) / 1 + 1 = 28, so: **28x28x5** How many parameters? **5x5x3x5 + 5 = 380**

Input volume: **32x32x3** Receptive fields: **5x5**, **stride 3** Number of neurons: **5**

$$
\frac{(N-F)}{s}+1
$$

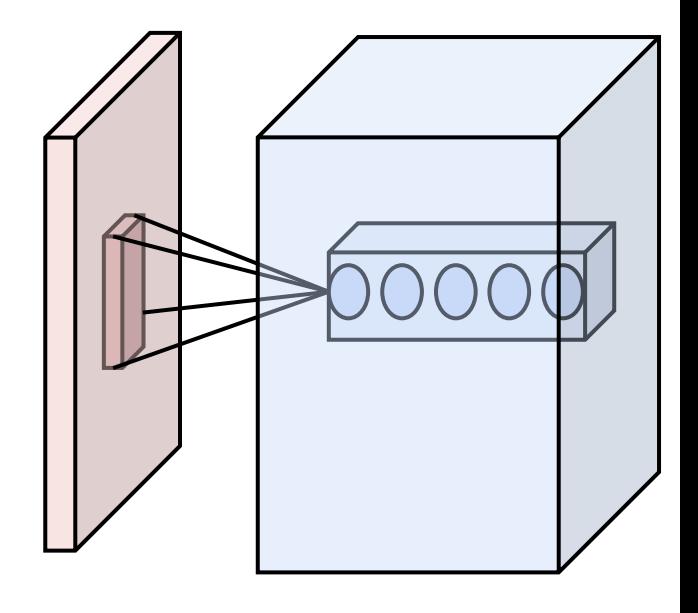

# Output volume size?

Input volume: **32x32x3** Receptive fields: **5x5**, **stride 3** Number of neurons: **5**

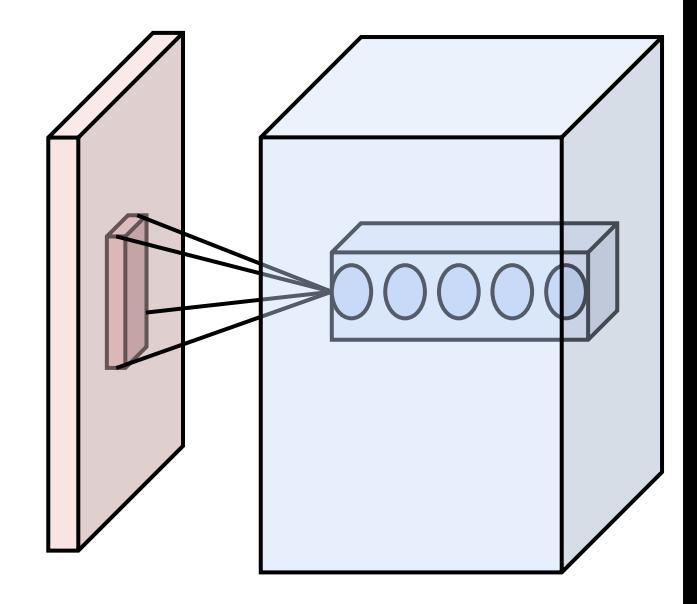

Output volume: (32 - 5) / 3 + 1 = 10, so: **10x10x5**

# Number of Parameters?

Input volume: **32x32x3** Receptive fields: **5x5**, **stride 3** Number of neurons: **5**

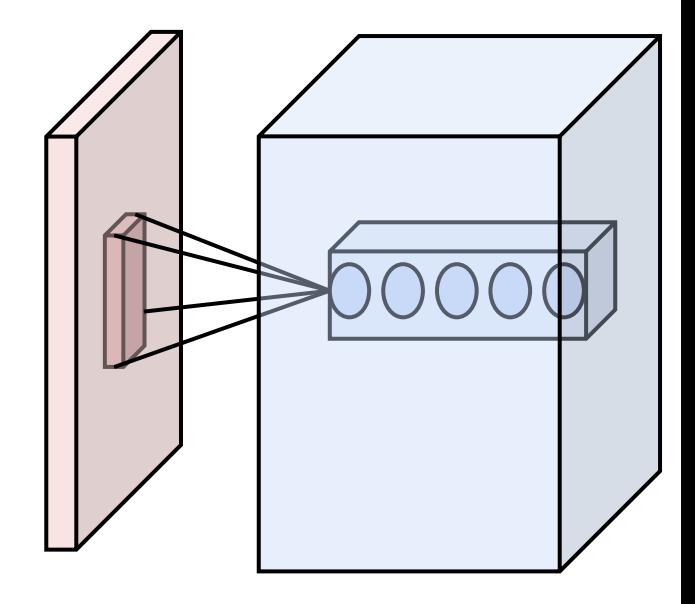

Output volume: (32 - 5) / 3 + 1 = 10, so: **10x10x5**  How many parameters? **5x5x3x5 + 5 = 380. Same!**

## Thought Problem

• How do you write a normal neural network as a convnet?

### Idea: just want spatial resolution of activations / images smaller; applied per-channel

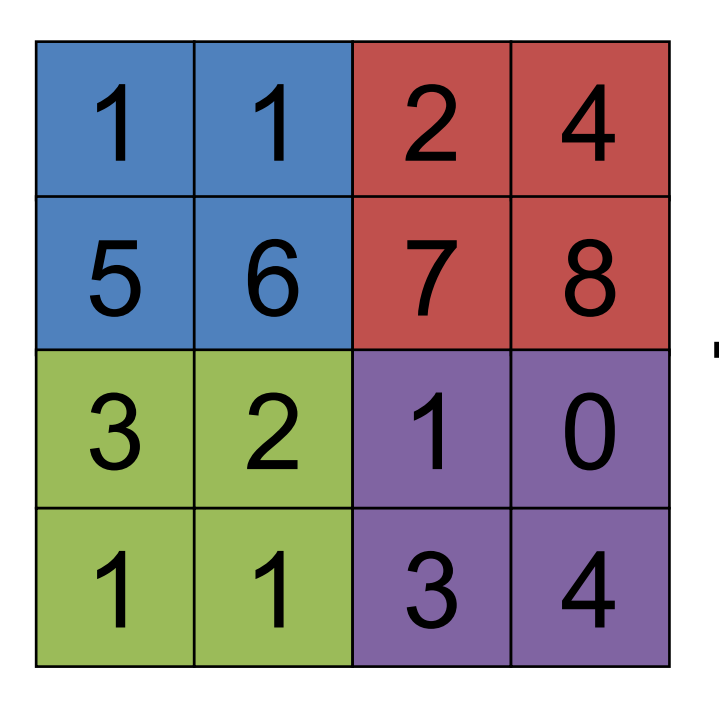

Max-pool 2x2 Filter Stride 2

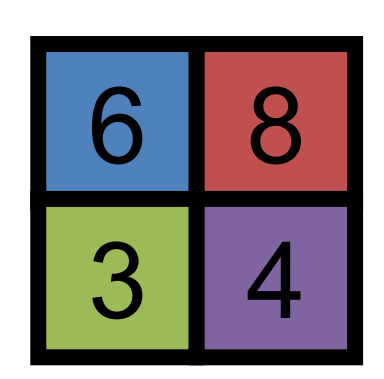

### Idea: just want spatial resolution of activations / images smaller; applied per-channel

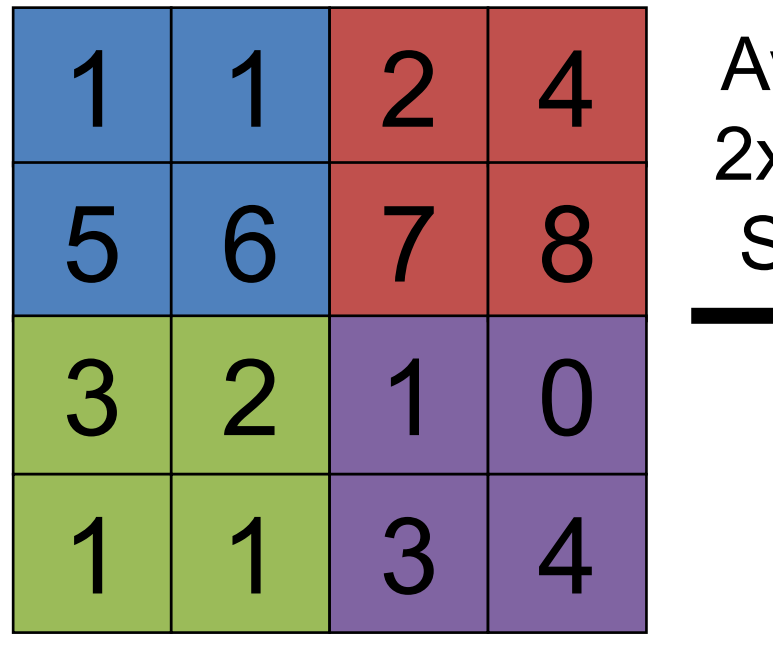

Avg-pool 2x2 Filter Stride 2

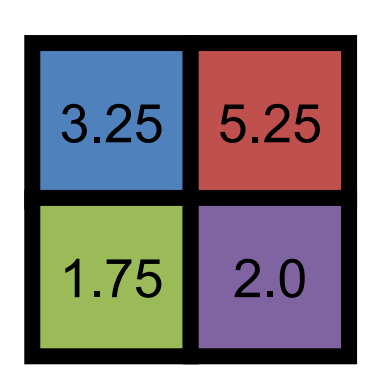

### Idea: just want spatial resolution of activations / images smaller; applied per-channel

box

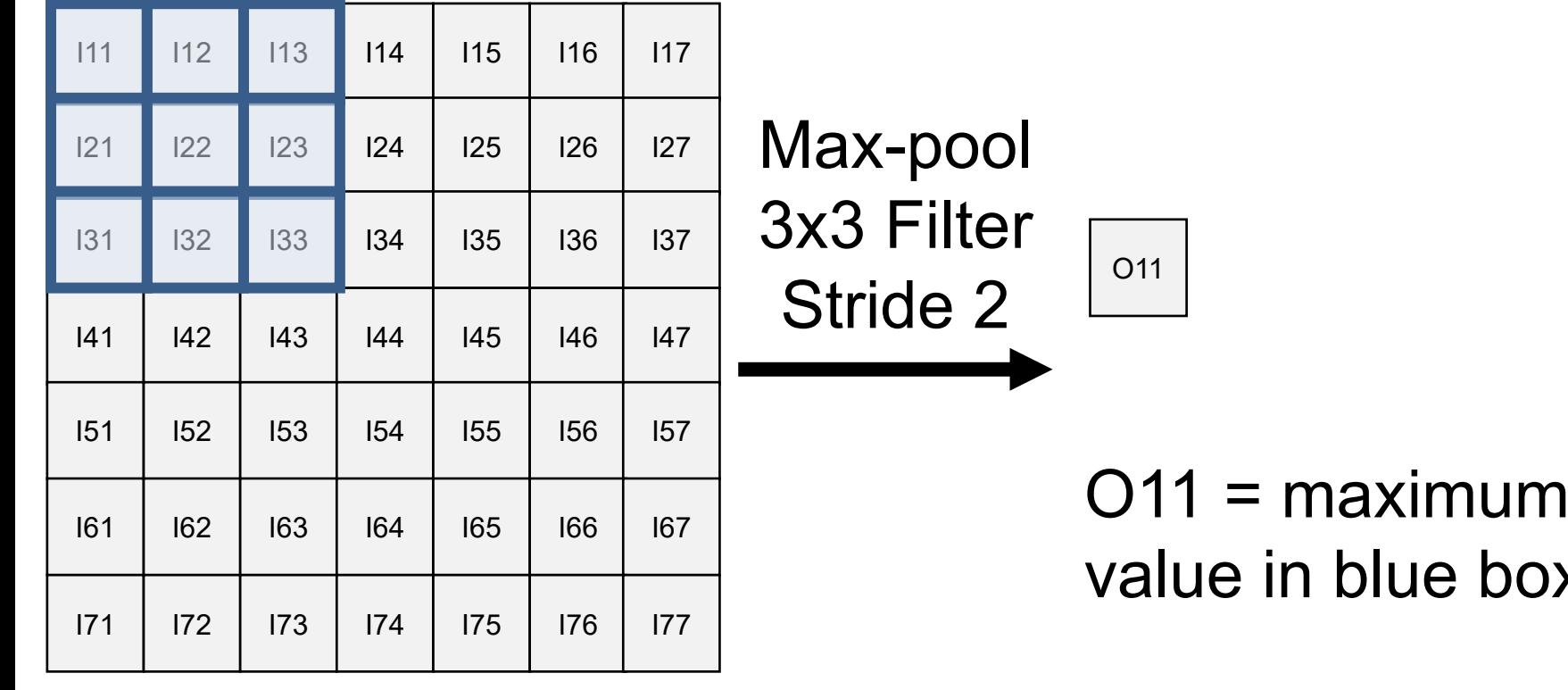

### Idea: just want spatial resolution of activations / images smaller; applied per-channel

O12

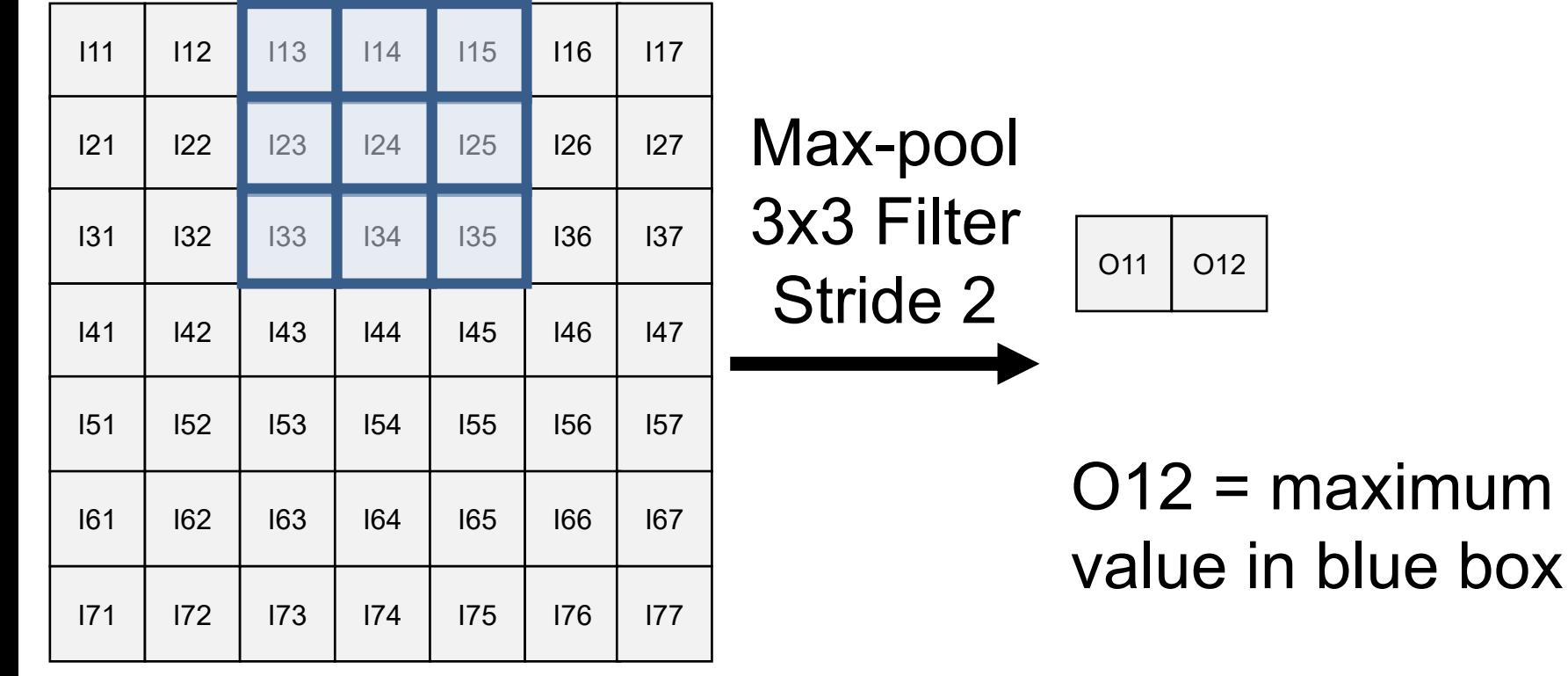

### Idea: just want spatial resolution of activations / images smaller; applied per-channel

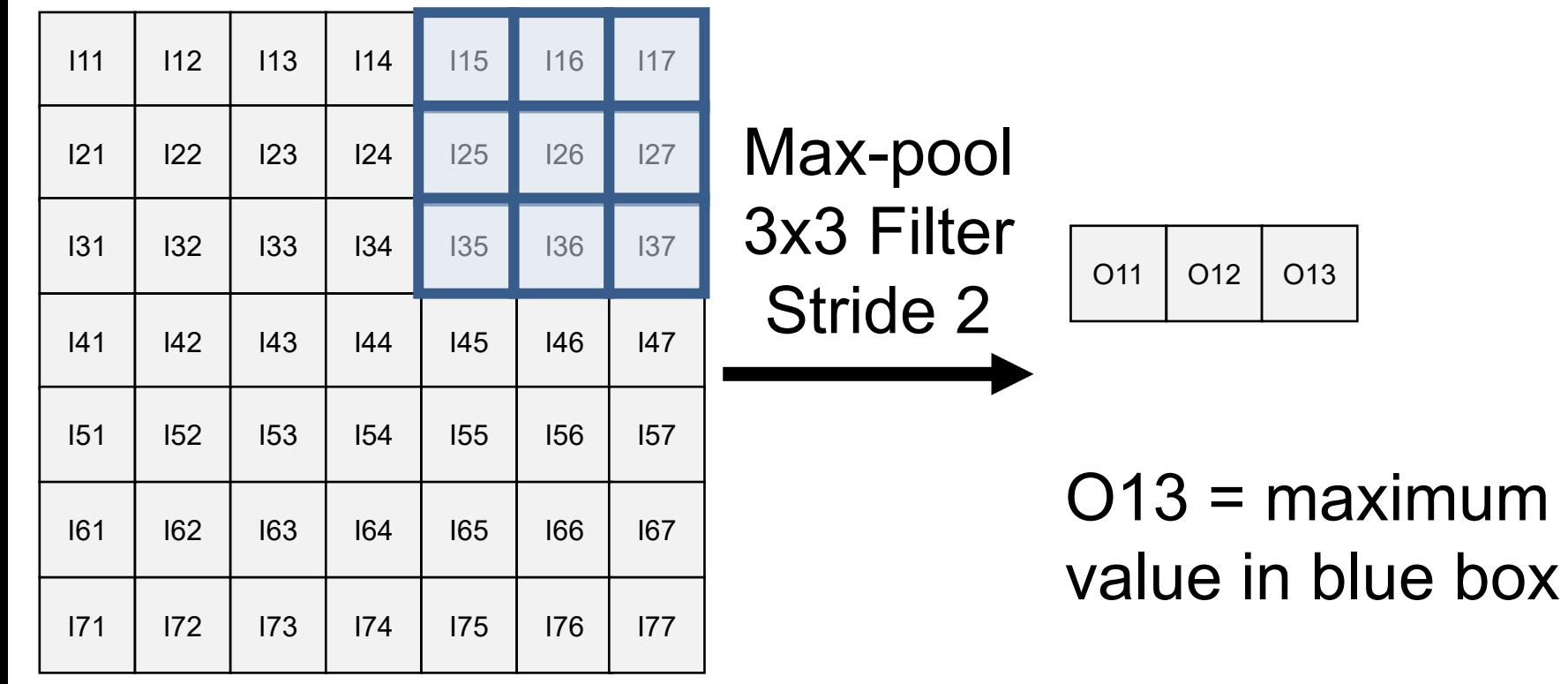

### Idea: just want spatial resolution of activations / images smaller; applied per-channel

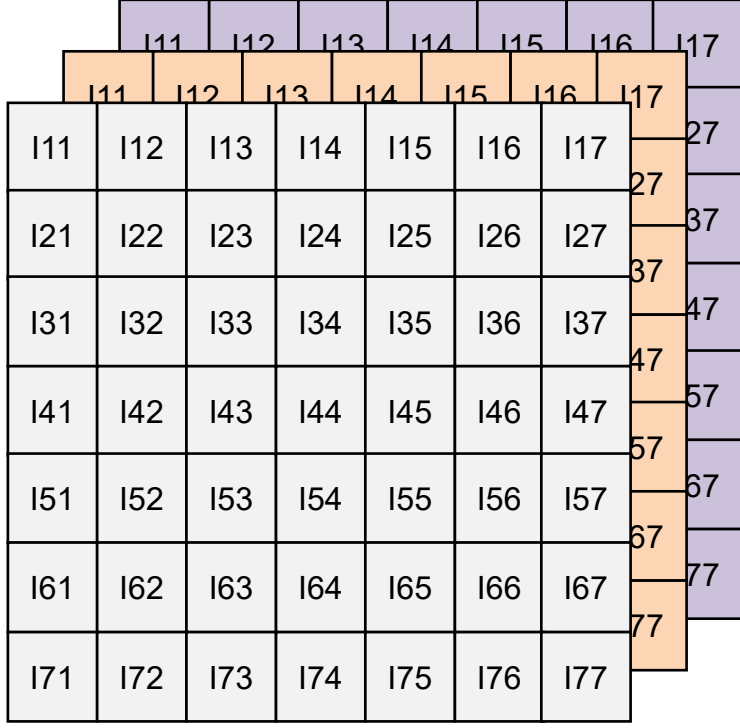

Max-pool 3x3 Filter Stride 2

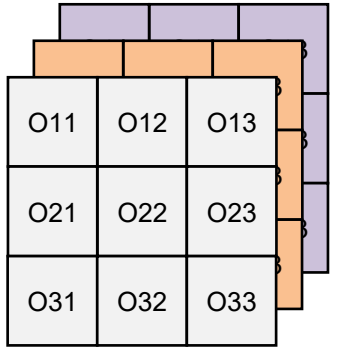

### Squeezing a Loaf of Bread

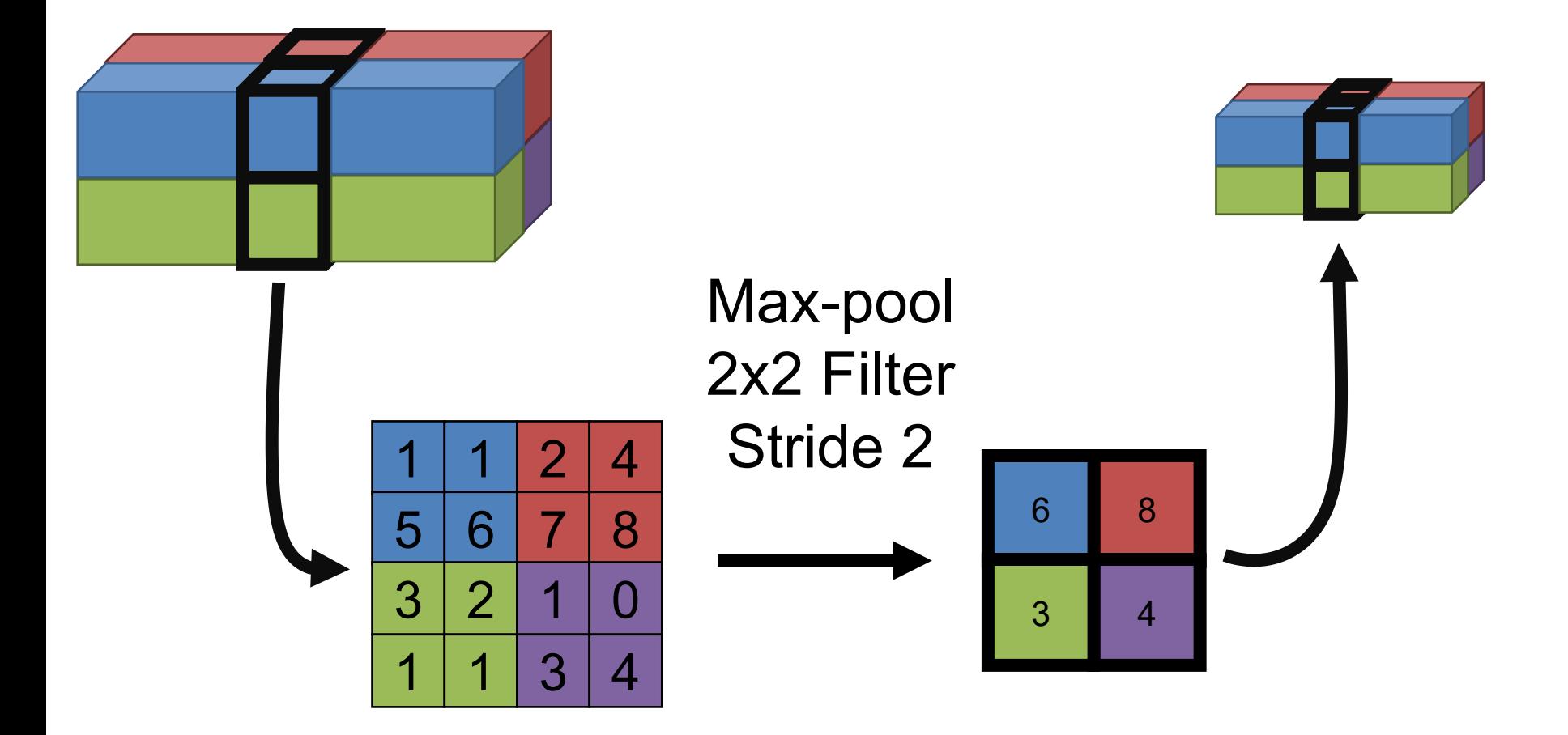

#### Suppose we want to convert a 32x32x3 image into a 10x1 vector of classification results

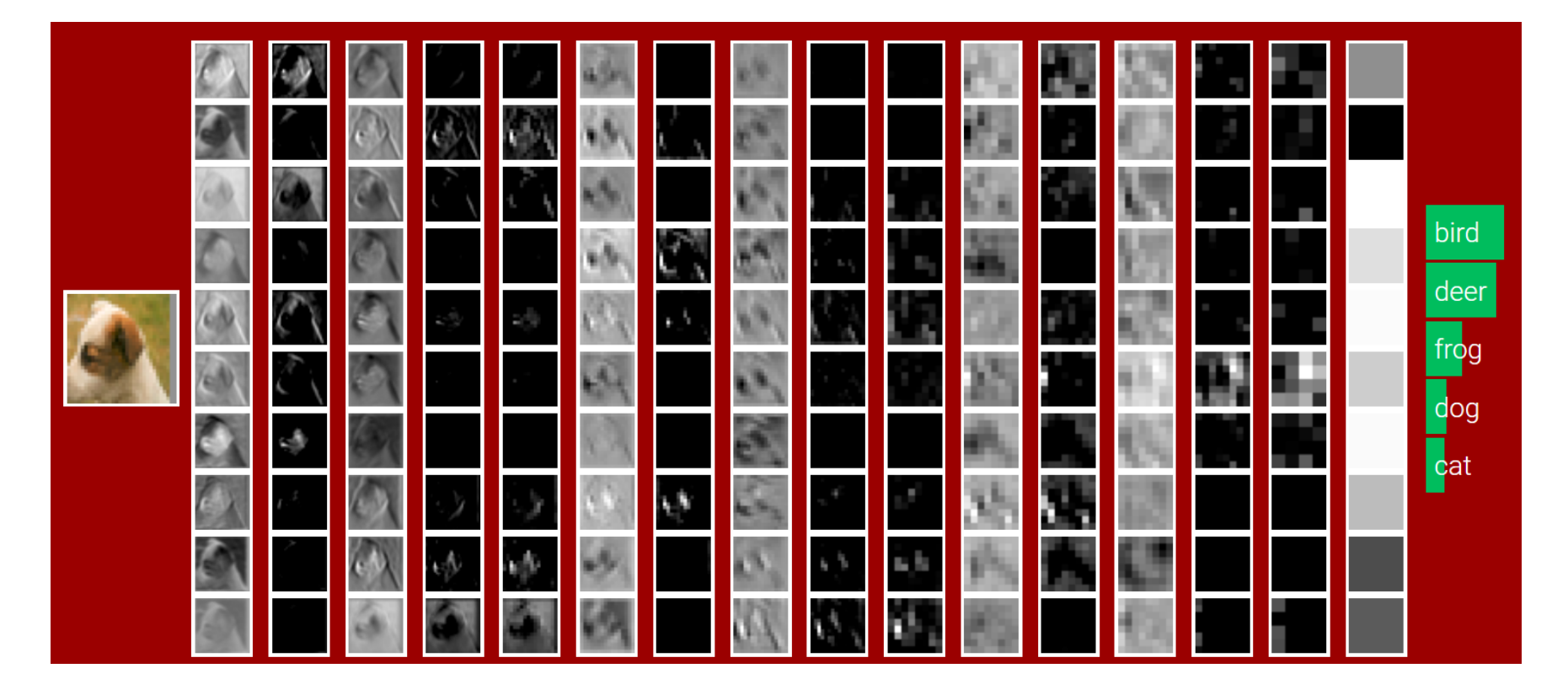

Figure Credit: Karpathy and Fei-Fei; see<http://cs231n.stanford.edu/>

```
input: [32x32x3]
CONV with 10 3x3 filters, stride 1, pad 1:
gives: [32x32x10]
new parameters: (3*3*3)*10 + 10 = 280
RELU
CONV with 10 3x3 filters, stride 1, pad 1:
gives: [32x32x10]
new parameters: (3*3*10)*10 + 10 = 910
RELU
POOL with 2x2 filters, stride 2:
gives: [16x16x10]
parameters: 0
```

```
Previous output: [16x16x10]
CONV with 10 3x3 filters, stride 1:
gives: [16x16x10]
new parameters: (3*3*10)*10 + 10 = 910
RELU
CONV with 10 3x3 filters, stride 1:
gives: [16x16x10]
new parameters: (3*3*10)*10 + 10 = 910
RELU
POOL with 2x2 filters, stride 2:
gives: [8x8x10]
parameters: 0
```
Conv, Relu, Conv, Relu, Pool continues until it's [4x4x10]

Fully-Connected FC layer to 10 neurons (which are our class scores) Number of parameters:  $10 * 4 * 4 * 10 + 10 = 1610$ 

done!

### An Alternate Conclusion

Conv, Relu, Conv, Relu, Pool continues until it's [4x4x10]

Average POOL 4x4x10 to 10 neurons Fully-Connected FC layer to 10 neurons (which are our class scores) Number of parameters:  $10 * 10 + 10 = 110$ 

done!

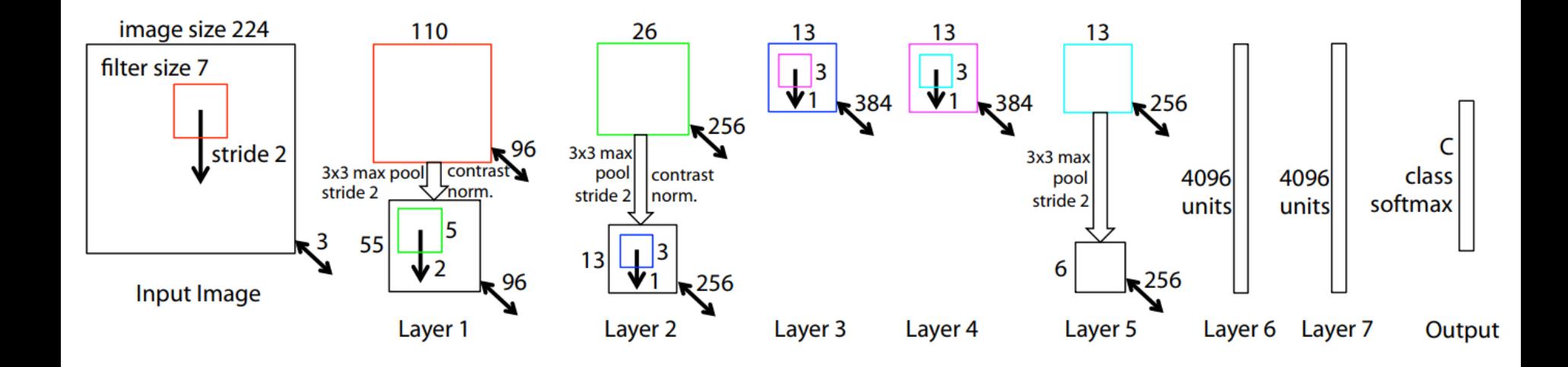

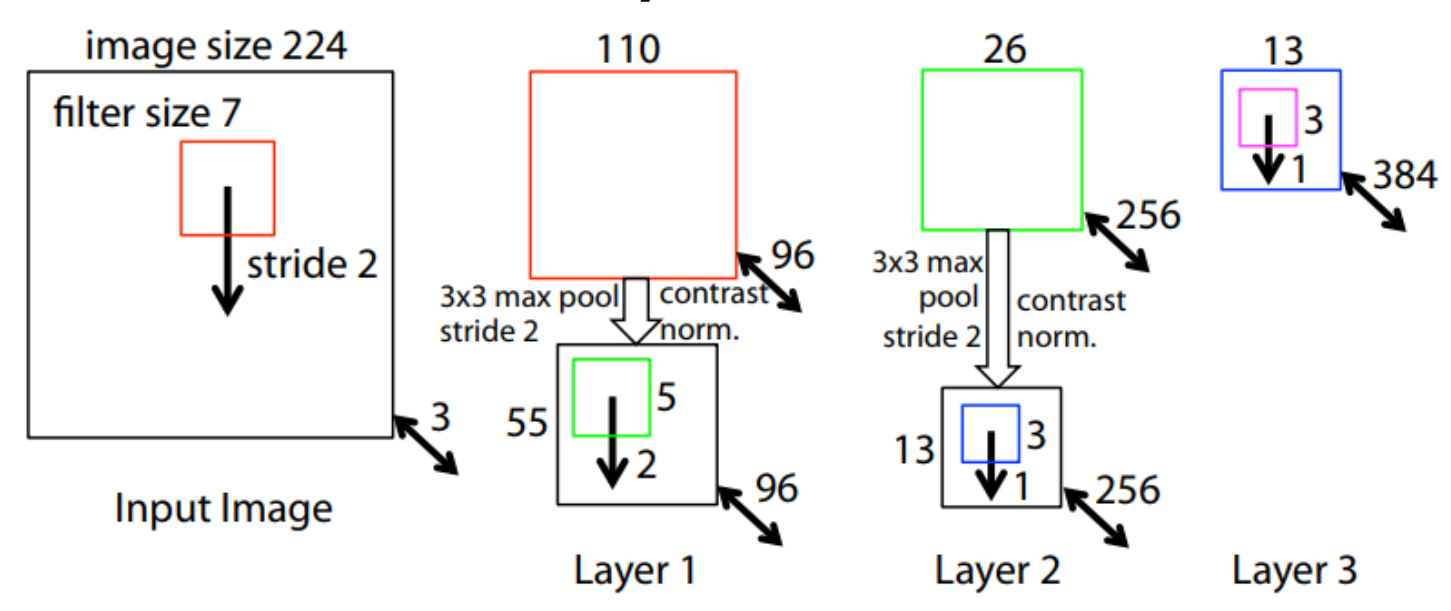

(1) filter image with 96 7x7 filters (2) ReLU (3) 3x3 max pool with stride 2 (and *contrast normalization – now ignored)*

### What Do The Filters Represent?

Recall: filters are images and we can look at them

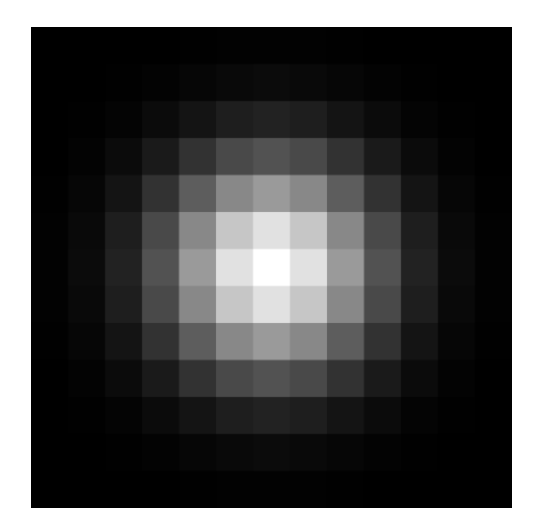

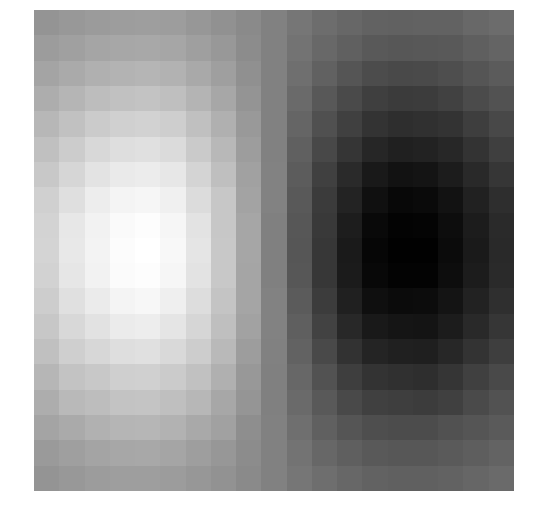

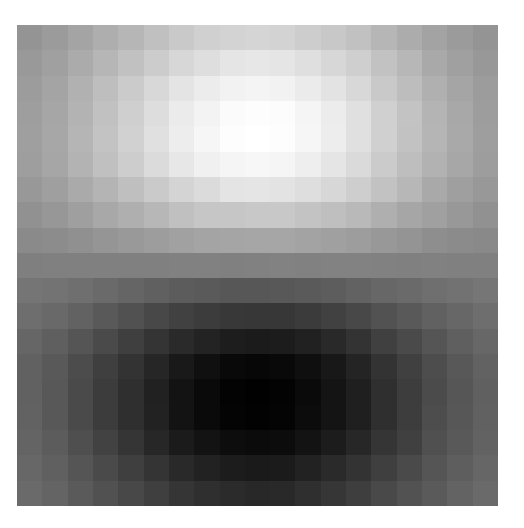

### What Do The Filters Represent?

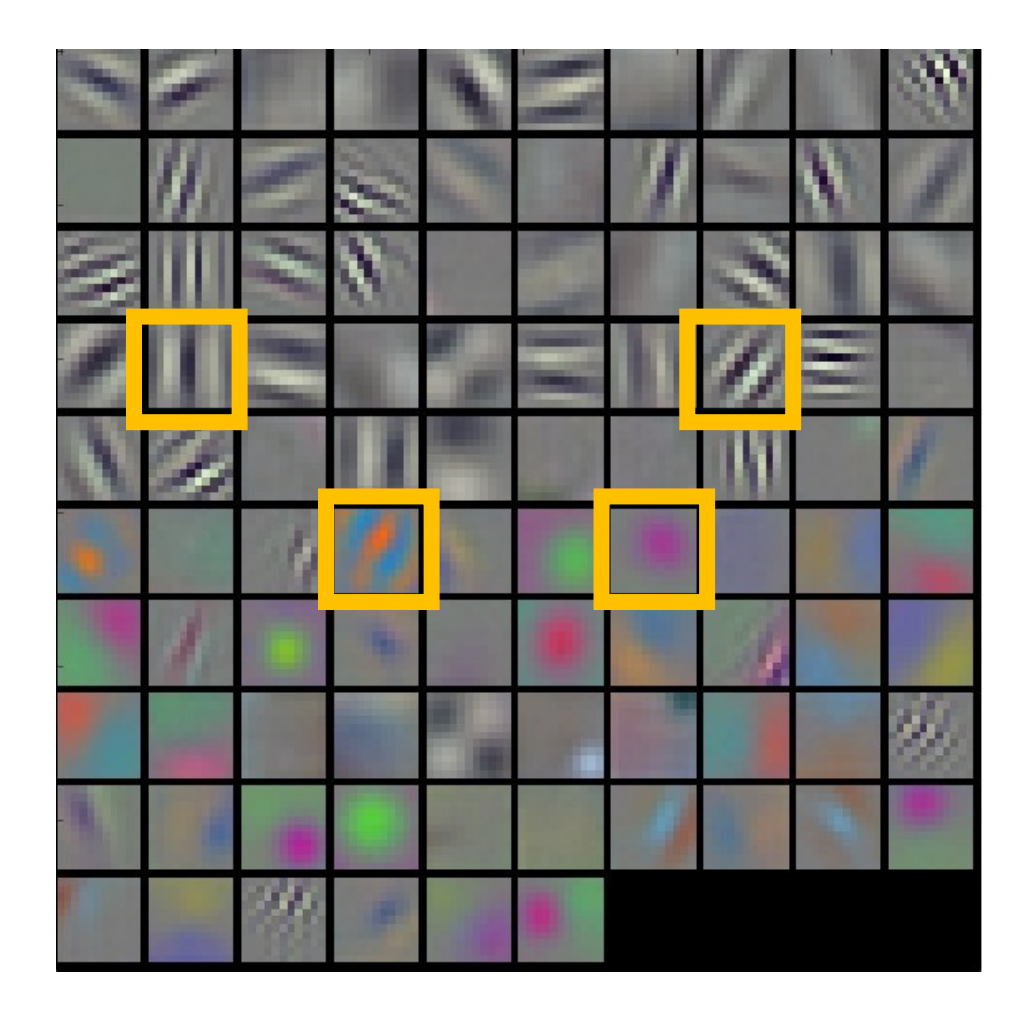

First layer filters of a network trained to distinguish 1000 categories of objects

Remember these filters go over color.

For the interested: [Gabor filter](https://en.wikipedia.org/wiki/Gabor_filter)

Figure Credit: Karpathy and Fei-Fei

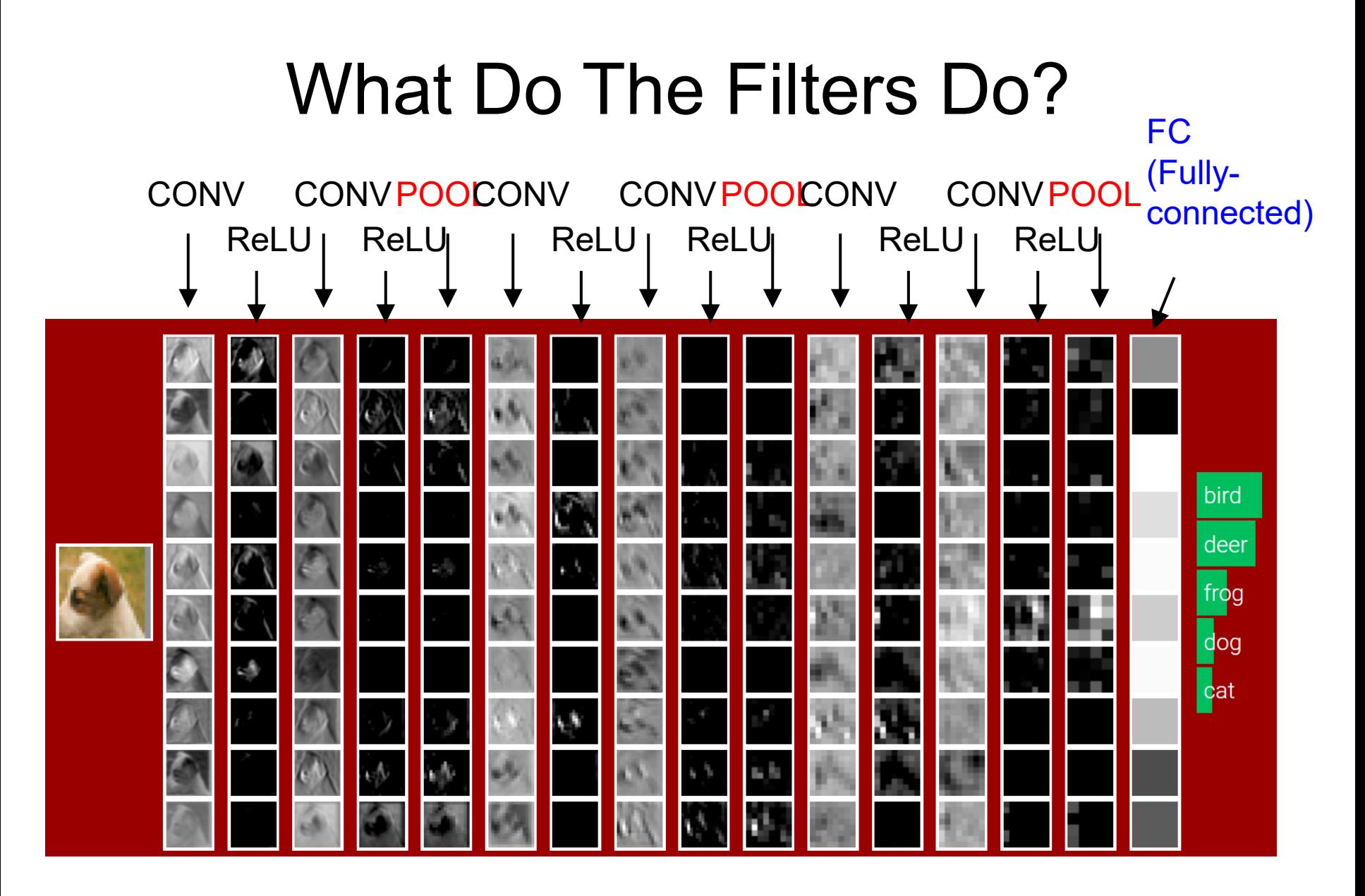

Figure Credit: Karpathy and Fei-Fei; see<http://cs231n.stanford.edu/>